# **[MS-OBPAS]:**

# **Office Broadcast Participant Service**

#### **Intellectual Property Rights Notice for Open Specifications Documentation**

- **Technical Documentation.** Microsoft publishes Open Specifications documentation ("this documentation") for protocols, file formats, data portability, computer languages, and standards support. Additionally, overview documents cover inter-protocol relationships and interactions.
- **Copyrights**. This documentation is covered by Microsoft copyrights. Regardless of any other terms that are contained in the terms of use for the Microsoft website that hosts this documentation, you can make copies of it in order to develop implementations of the technologies that are described in this documentation and can distribute portions of it in your implementations that use these technologies or in your documentation as necessary to properly document the implementation. You can also distribute in your implementation, with or without modification, any schemas, IDLs, or code samples that are included in the documentation. This permission also applies to any documents that are referenced in the Open Specifications documentation.
- **No Trade Secrets**. Microsoft does not claim any trade secret rights in this documentation.
- **Patents**. Microsoft has patents that might cover your implementations of the technologies described in the Open Specifications documentation. Neither this notice nor Microsoft's delivery of this documentation grants any licenses under those patents or any other Microsoft patents. However, a given [Open](https://go.microsoft.com/fwlink/?LinkId=214445) Specifications document might be covered by the Microsoft Open [Specifications Promise](https://go.microsoft.com/fwlink/?LinkId=214445) or the [Microsoft Community Promise.](https://go.microsoft.com/fwlink/?LinkId=214448) If you would prefer a written license, or if the technologies described in this documentation are not covered by the Open Specifications Promise or Community Promise, as applicable, patent licenses are available by contacting [iplg@microsoft.com.](mailto:iplg@microsoft.com)
- **License Programs**. To see all of the protocols in scope under a specific license program and the associated patents, visit the [Patent Map.](https://aka.ms/AA9ufj8)
- **Trademarks**. The names of companies and products contained in this documentation might be covered by trademarks or similar intellectual property rights. This notice does not grant any licenses under those rights. For a list of Microsoft trademarks, visit [www.microsoft.com/trademarks.](https://www.microsoft.com/trademarks)
- **Fictitious Names**. The example companies, organizations, products, domain names, email addresses, logos, people, places, and events that are depicted in this documentation are fictitious. No association with any real company, organization, product, domain name, email address, logo, person, place, or event is intended or should be inferred.

**Reservation of Rights**. All other rights are reserved, and this notice does not grant any rights other than as specifically described above, whether by implication, estoppel, or otherwise.

**Tools**. The Open Specifications documentation does not require the use of Microsoft programming tools or programming environments in order for you to develop an implementation. If you have access to Microsoft programming tools and environments, you are free to take advantage of them. Certain Open Specifications documents are intended for use in conjunction with publicly available standards specifications and network programming art and, as such, assume that the reader either is familiar with the aforementioned material or has immediate access to it.

**Support.** For questions and support, please contact [dochelp@microsoft.com.](mailto:dochelp@microsoft.com)

## **Revision Summary**

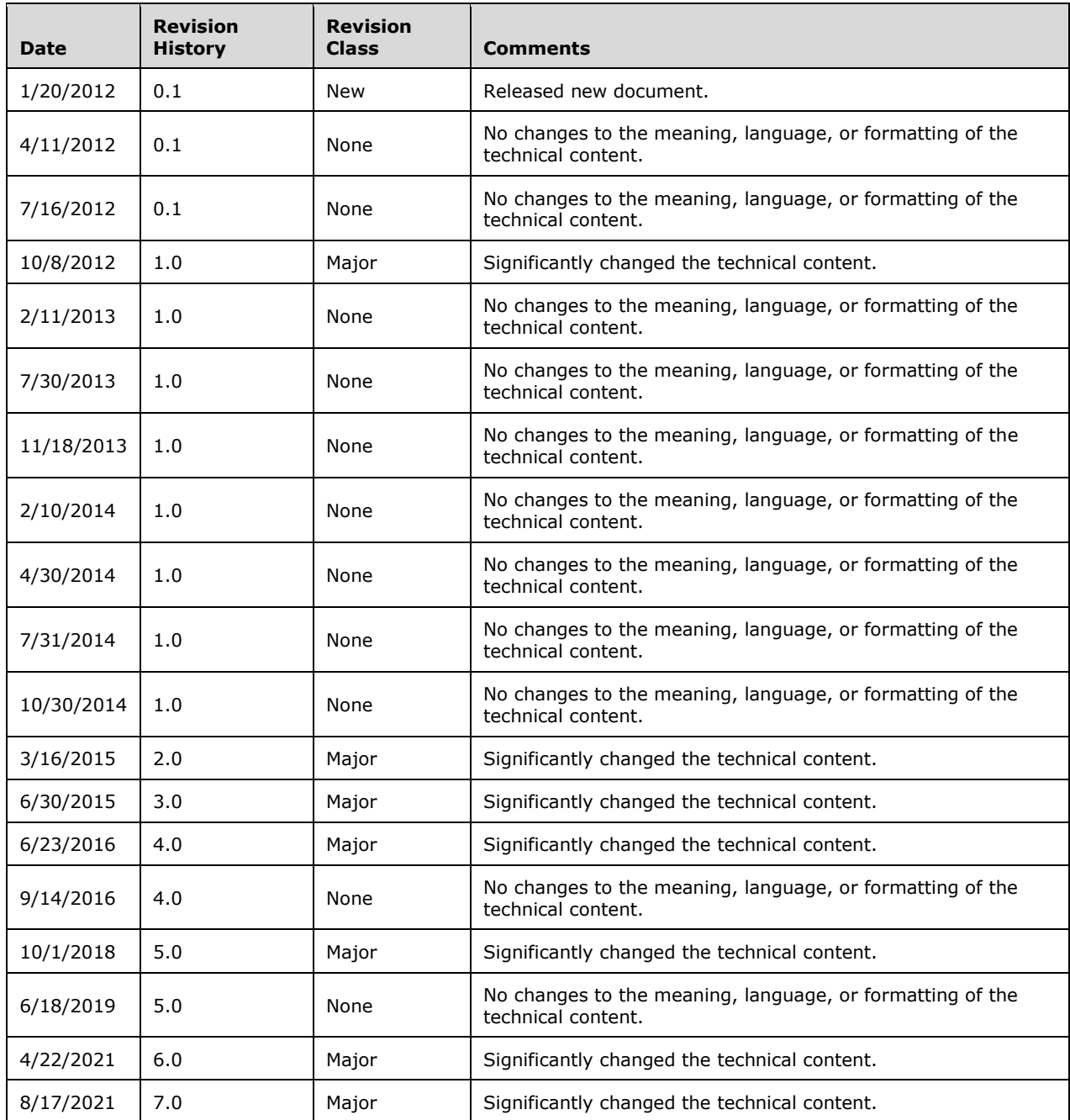

# **Table of Contents**

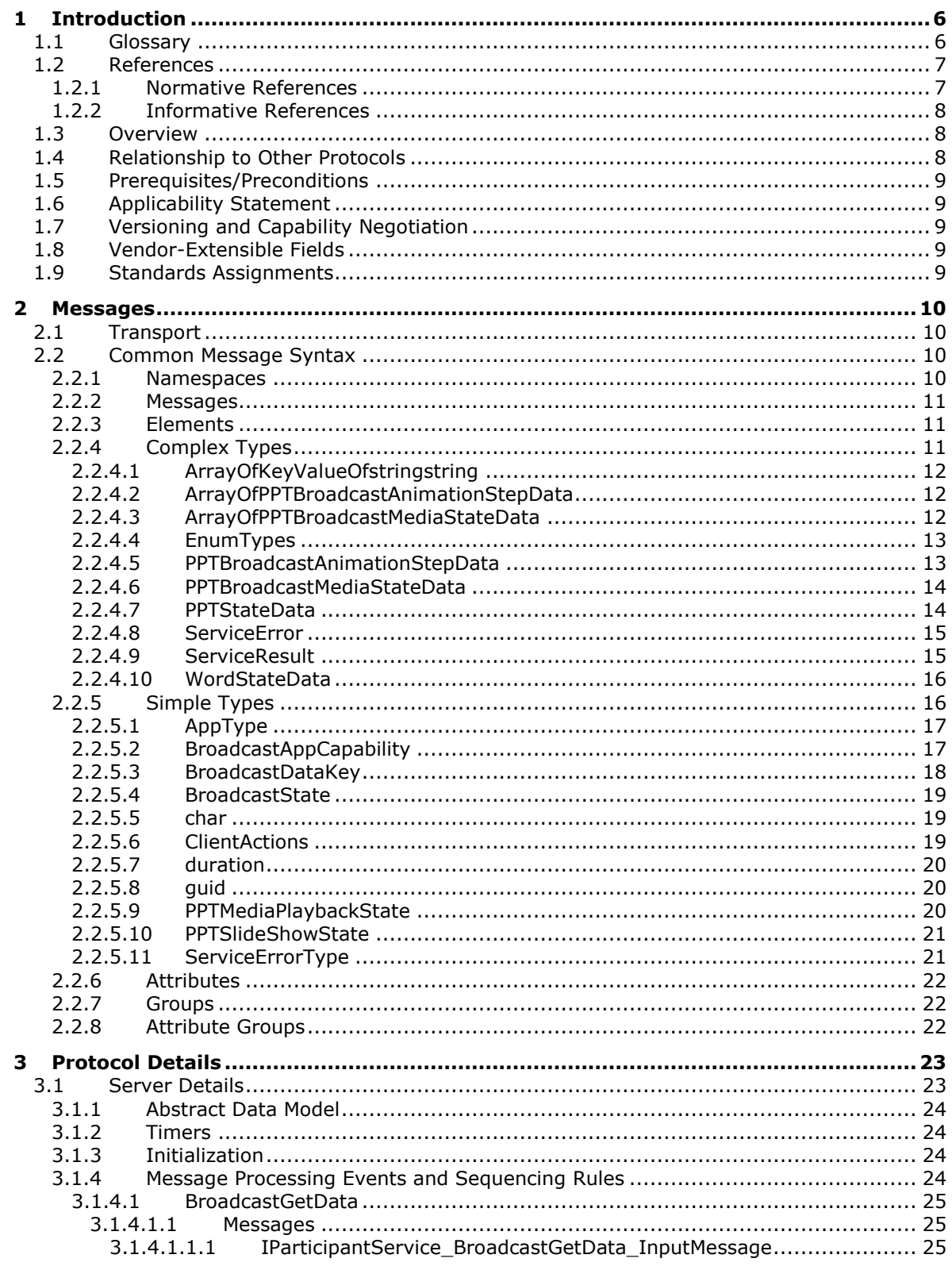

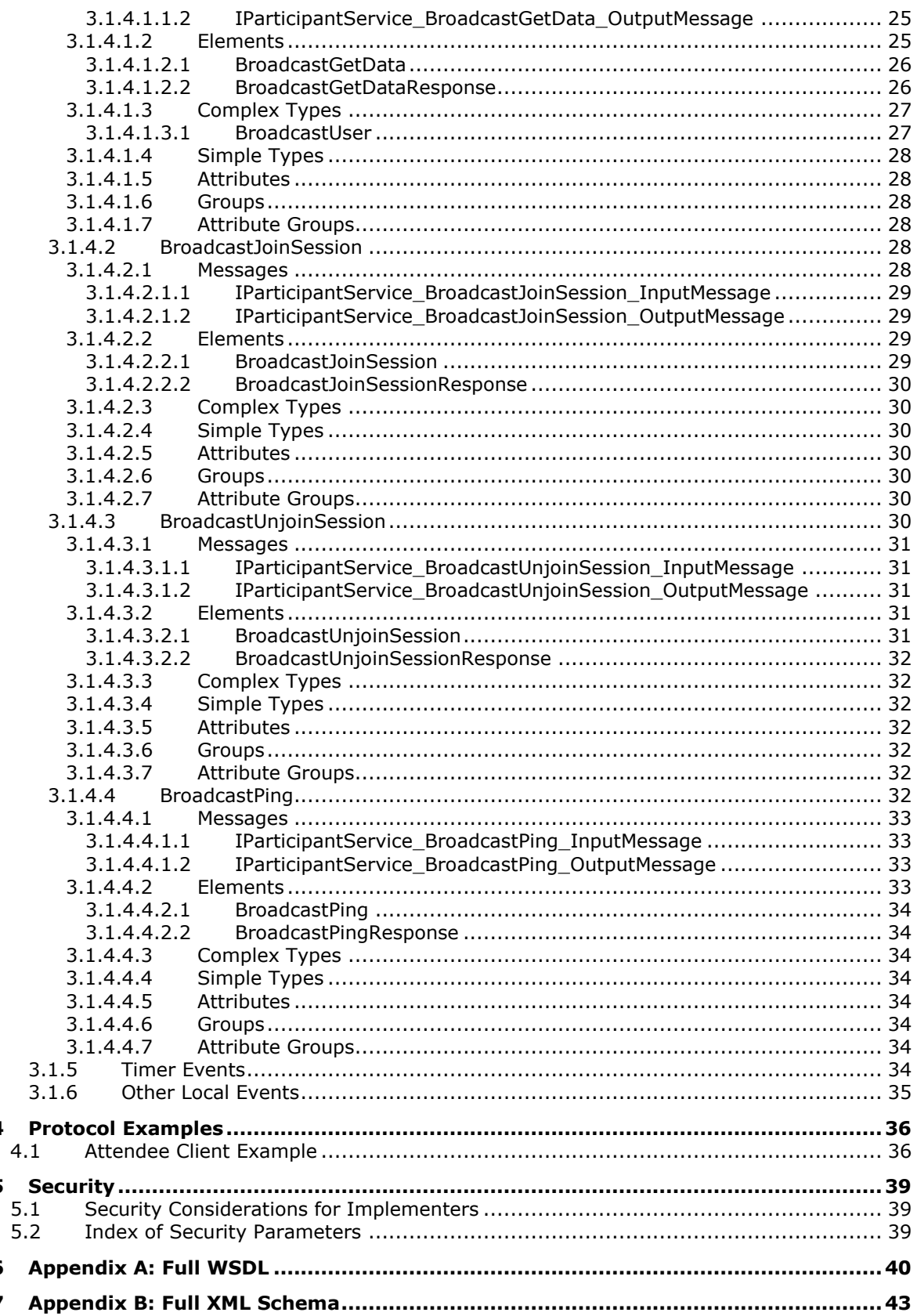

 $\overline{\mathbf{4}}$ 

5

 $\bf 6$  $\overline{\mathbf{z}}$ 

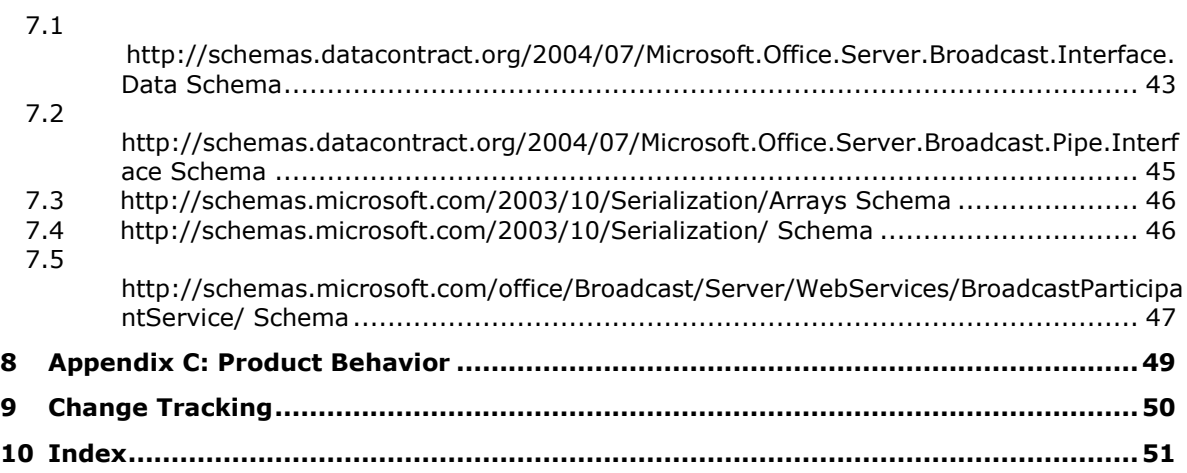

# <span id="page-5-0"></span>**1 Introduction**

The Office Broadcast Participant Service Protocol enables a protocol client to retrieve information about the state of a document being shared on a protocol server.

Sections 1.5, 1.8, 1.9, 2, and 3 of this specification are normative. All other sections and examples in this specification are informative.

## <span id="page-5-1"></span>**1.1 Glossary**

This document uses the following terms:

- <span id="page-5-3"></span>**broadcast session**: A sharing session initiated by a presenter that is used for sharing the presenter's view of a document with one or more attendees.
- <span id="page-5-4"></span>**Hypertext Transfer Protocol (HTTP)**: An application-level protocol for distributed, collaborative, hypermedia information systems (text, graphic images, sound, video, and other multimedia files) on the World Wide Web.
- <span id="page-5-5"></span>**Hypertext Transfer Protocol Secure (HTTPS)**: An extension of HTTP that securely encrypts and decrypts web page requests. In some older protocols, "Hypertext Transfer Protocol over Secure Sockets Layer" is still used (Secure Sockets Layer has been deprecated). For more information, see [\[SSL3\]](https://go.microsoft.com/fwlink/?LinkId=90534) and [\[RFC5246\].](https://go.microsoft.com/fwlink/?LinkId=129803)
- <span id="page-5-11"></span>**presentation slide**: A slide that contains the content that can be displayed during a slide show. A presentation slide can derive formatting and content from a main master slide or a title master slide.
- <span id="page-5-10"></span>**slide show**: A delivery of a sequence of presentation slides, typically to an audience.
- <span id="page-5-2"></span>**SOAP**: A lightweight protocol for exchanging structured information in a decentralized, distributed environment. **[SOAP](#page-5-2)** uses XML technologies to define an extensible messaging framework, which provides a message construct that can be exchanged over a variety of underlying protocols. The framework has been designed to be independent of any particular programming model and other implementation-specific semantics. SOAP 1.2 supersedes SOAP 1.1. See [\[SOAP1.2-](https://go.microsoft.com/fwlink/?LinkId=90521) [1/2003\].](https://go.microsoft.com/fwlink/?LinkId=90521)
- <span id="page-5-12"></span>**SOAP action**: The HTTP request header field used to indicate the intent of the **[SOAP](#page-5-2)** request, using a URI value. See [\[SOAP1.1\]](https://go.microsoft.com/fwlink/?LinkId=90520) section 6.1.1 for more information.
- <span id="page-5-13"></span>**SOAP body**: A container for the payload data being delivered by a SOAP message to its recipient. See [\[SOAP1.2-1/2007\]](https://go.microsoft.com/fwlink/?LinkId=94664) section 5.3 for more information.
- <span id="page-5-8"></span>**SOAP fault**: A container for error and status information within a SOAP message. See [SOAP1.2- 1/2007] section 5.4 for more information.
- <span id="page-5-9"></span>**time code**: A digital signal applied to a stream. The signal assigns a number to every frame of video, representing hours, minutes, seconds, and frames.
- <span id="page-5-6"></span>**Uniform Resource Locator (URL)**: A string of characters in a standardized format that identifies a document or resource on the World Wide Web. The format is as specified in [\[RFC1738\].](https://go.microsoft.com/fwlink/?LinkId=90287)
- <span id="page-5-7"></span>**Web Services Description Language (WSDL)**: An XML format for describing network services as a set of endpoints that operate on messages that contain either document-oriented or procedure-oriented information. The operations and messages are described abstractly and are bound to a concrete network protocol and message format in order to define an endpoint. Related concrete endpoints are combined into abstract endpoints, which describe a network service. WSDL is extensible, which allows the description of endpoints and their messages regardless of the message formats or network protocols that are used.
- <span id="page-6-6"></span>**WSDL message**: An abstract, typed definition of the data that is communicated during a **[WSDL](#page-6-2)  [operation](#page-6-2)** [\[WSDL\].](https://go.microsoft.com/fwlink/?LinkId=90577) Also, an element that describes the data being exchanged between web service providers and clients.
- <span id="page-6-2"></span>**WSDL operation**: A single action or function of a web service. The execution of a WSDL operation typically requires the exchange of messages between the service requestor and the service provider.
- <span id="page-6-3"></span>**XML namespace**: A collection of names that is used to identify elements, types, and attributes in XML documents identified in a URI reference [\[RFC3986\].](https://go.microsoft.com/fwlink/?LinkId=90453) A combination of XML namespace and local name allows XML documents to use elements, types, and attributes that have the same names but come from different sources. For more information, see [\[XMLNS-2ED\].](https://go.microsoft.com/fwlink/?LinkId=90602)
- <span id="page-6-5"></span>**XML namespace prefix**: An abbreviated form of an **[XML namespace](#page-6-3)**, as described in [\[XML\].](https://go.microsoft.com/fwlink/?LinkId=90598)
- <span id="page-6-4"></span>**XML schema**: A description of a type of XML document that is typically expressed in terms of constraints on the structure and content of documents of that type, in addition to the basic syntax constraints that are imposed by XML itself. An XML schema provides a view of a document type at a relatively high level of abstraction.
- **MAY, SHOULD, MUST, SHOULD NOT, MUST NOT:** These terms (in all caps) are used as defined in [\[RFC2119\].](https://go.microsoft.com/fwlink/?LinkId=90317) All statements of optional behavior use either MAY, SHOULD, or SHOULD NOT.

## <span id="page-6-0"></span>**1.2 References**

Links to a document in the Microsoft Open Specifications library point to the correct section in the most recently published version of the referenced document. However, because individual documents in the library are not updated at the same time, the section numbers in the documents may not match. You can confirm the correct section numbering by checking the [Errata.](https://go.microsoft.com/fwlink/?linkid=850906)

## <span id="page-6-1"></span>**1.2.1 Normative References**

We conduct frequent surveys of the normative references to assure their continued availability. If you have any issue with finding a normative reference, please contact [dochelp@microsoft.com.](mailto:dochelp@microsoft.com) We will assist you in finding the relevant information.

[MS-OBPRS] Microsoft Corporation, ["Office Broadcast Presentation Service"](%5bMS-OBPRS%5d.pdf#Section_82503e7264474f0fb1b86d5f4bf26382).

[MS-WOPI] Microsoft Corporation, ["Web Application Open Platform Interface Protocol"](%5bMS-WOPI%5d.pdf#Section_6a8bb41068ad47e49dc36cf29c6b046b).

[RFC2119] Bradner, S., "Key words for use in RFCs to Indicate Requirement Levels", BCP 14, RFC 2119, March 1997, [http://www.rfc-editor.org/rfc/rfc2119.txt](https://go.microsoft.com/fwlink/?LinkId=90317)

[RFC2616] Fielding, R., Gettys, J., Mogul, J., et al., "Hypertext Transfer Protocol -- HTTP/1.1", RFC 2616, June 1999, [http://www.rfc-editor.org/rfc/rfc2616.txt](https://go.microsoft.com/fwlink/?LinkId=90372)

[RFC2818] Rescorla, E., "HTTP Over TLS", RFC 2818, May 2000, [http://www.rfc](https://go.microsoft.com/fwlink/?LinkId=90383)[editor.org/rfc/rfc2818.txt](https://go.microsoft.com/fwlink/?LinkId=90383)

[RFC4627] Crockford, D., "The application/json Media Type for JavaScript Object Notation (JSON)", RFC 4627, July 2006, [http://www.rfc-editor.org/rfc/rfc4627.txt](https://go.microsoft.com/fwlink/?LinkId=140879)

[SOAP1.1] Box, D., Ehnebuske, D., Kakivaya, G., et al., "Simple Object Access Protocol (SOAP) 1.1", W3C Note, May 2000, [http://www.w3.org/TR/2000/NOTE-SOAP-20000508/](https://go.microsoft.com/fwlink/?LinkId=90520)

[SOAP1.2-1/2007] Gudgin, M., Hadley, M., Mendelsohn, N., et al., "SOAP Version 1.2 Part 1: Messaging Framework (Second Edition)", W3C Recommendation, April 2007, [http://www.w3.org/TR/2007/REC-soap12-part1-20070427/](https://go.microsoft.com/fwlink/?LinkId=94664)

[SOAP1.2-2/2007] Gudgin, M., Hadley, M., Mendelsohn, N., et al., "SOAP Version 1.2 Part 2: Adjuncts (Second Edition)", W3C Recommendation, April 2007, [http://www.w3.org/TR/2007/REC-soap12](https://go.microsoft.com/fwlink/?LinkId=119124) [part2-20070427](https://go.microsoft.com/fwlink/?LinkId=119124)

[WSDL] Christensen, E., Curbera, F., Meredith, G., and Weerawarana, S., "Web Services Description Language (WSDL) 1.1", W3C Note, March 2001, [http://www.w3.org/TR/2001/NOTE-wsdl-20010315](https://go.microsoft.com/fwlink/?LinkId=90577)

[XMLNS] Bray, T., Hollander, D., Layman, A., et al., Eds., "Namespaces in XML 1.0 (Third Edition)", W3C Recommendation, December 2009, [http://www.w3.org/TR/2009/REC-xml-names-20091208/](https://go.microsoft.com/fwlink/?LinkId=191840)

[XMLSCHEMA1/2] Thompson, H., Beech, D., Maloney, M., and Mendelsohn, N., Eds., "XML Schema Part 1: Structures Second Edition", W3C Recommendation, October 2004, [http://www.w3.org/TR/2004/REC-xmlschema-1-20041028/](https://go.microsoft.com/fwlink/?LinkId=90607)

[XMLSCHEMA2/2] Biron, P., and Malhotra, A., Eds., "XML Schema Part 2: Datatypes Second Edition", W3C Recommendation, October 2004, [http://www.w3.org/TR/2004/REC-xmlschema-2-20041028/](https://go.microsoft.com/fwlink/?LinkId=90609)

## <span id="page-7-0"></span>**1.2.2 Informative References**

None.

## <span id="page-7-1"></span>**1.3 Overview**

When meeting remotely, it is useful to share the current view of a document so others can follow along with the document sharer. To share this view in real-time and allow attendees to follow along with the presenter as they move through the document, information regarding the presenter's current view of the document needs to be shared between the presenter and attendees.

This protocol enables a protocol client to send requests to a protocol server allowing the client to join an in-progress document **[broadcast session](#page-5-3)**, and to retrieve data about the state of a broadcast session on the protocol server.

## <span id="page-7-2"></span>**1.4 Relationship to Other Protocols**

This protocol uses the **[Simple Object Access Protocol \(SOAP\)](#page-5-2)** message protocol for formatting request and response messages, as described in [\[SOAP1.1\],](https://go.microsoft.com/fwlink/?LinkId=90520) [\[SOAP1.2-1/2007\]](https://go.microsoft.com/fwlink/?LinkId=94664) and [\[SOAP1.2-](https://go.microsoft.com/fwlink/?LinkId=119124) [2/2007\].](https://go.microsoft.com/fwlink/?LinkId=119124) It transmits those messages by using **[Hypertext Transfer Protocol \(HTTP\)](#page-5-4)**, as described in [\[RFC2616\],](https://go.microsoft.com/fwlink/?LinkId=90372) or **[Hypertext Transfer Protocol over Secure Sockets Layer \(HTTPS\)](#page-5-5)**, as described in [\[RFC2818\].](https://go.microsoft.com/fwlink/?LinkId=90383)

The following diagram shows the underlying messaging and transport stack used by the protocol:

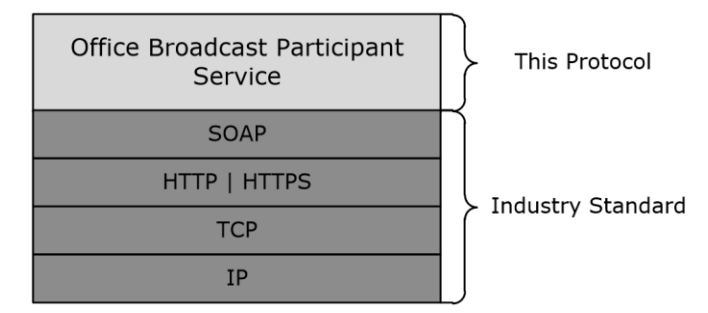

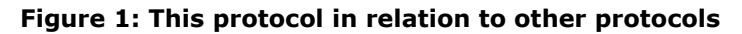

This protocol works in conjunction with the Office Broadcast Presentation Service protocol as described in [\[MS-OBPRS\]](%5bMS-OBPRS%5d.pdf#Section_82503e7264474f0fb1b86d5f4bf26382) and uses the Web Application Open Platform Interface protocol for file retrieval as described in [\[MS-WOPI\].](%5bMS-WOPI%5d.pdf#Section_6a8bb41068ad47e49dc36cf29c6b046b)

# <span id="page-8-0"></span>**1.5 Prerequisites/Preconditions**

This protocol operates between a protocol client and a protocol server that is identified by a **[URL](#page-5-6)** that is known by protocol clients. The protocol server endpoint is formed by appending "/m/met/Participant.svc" to the URL of the site, for example: http://www.example.com/m/met/Participant.svc This protocol requires that a **[broadcast session](#page-5-3)** be started and in progress prior to joining it. Broadcast sessions can be started using the Office Broadcast Presentation Service Protocol as defined in [\[MS-OBPRS\].](%5bMS-OBPRS%5d.pdf#Section_82503e7264474f0fb1b86d5f4bf26382) This protocol requires that files being used in broadcast sessions be identified and accessed as specified in [\[MS-WOPI\].](%5bMS-WOPI%5d.pdf#Section_6a8bb41068ad47e49dc36cf29c6b046b)

This protocol assumes that authentication has been performed by the underlying protocols.

# <span id="page-8-1"></span>**1.6 Applicability Statement**

This protocol is designed to join in-progress **[broadcast session](#page-5-3)**s on the protocol server and to retrieve broadcast session information on the protocol server.

# <span id="page-8-2"></span>**1.7 Versioning and Capability Negotiation**

This protocol uses multiple transports with **[SOAP](#page-5-2)**, as specified in section [2.1.](#page-9-1)

## <span id="page-8-3"></span>**1.8 Vendor-Extensible Fields**

None.

# <span id="page-8-4"></span>**1.9 Standards Assignments**

None.

# <span id="page-9-0"></span>**2 Messages**

In the following sections, the schema definition might differ from the processing rules imposed by the protocol. The **[WSDL](#page-5-7)** in this specification matches the WSDL that shipped with the product and provides a base description of the schema. The text that introduces the WSDL might specify differences that reflect actual Microsoft product behavior. For example, the schema definition might allow for an element to be **empty**, **null**, or **not present** but the behavior of the protocol as specified restricts the same elements to being **non-empty**, **not null**, and **present**.

## <span id="page-9-1"></span>**2.1 Transport**

Protocol servers MUST support **[SOAP](#page-5-2)** over **[HTTP](#page-5-4)**. Protocol servers SHOULD additionally support SOAP over **[HTTPS](#page-5-5)** for securing communication with clients.

Protocol messages MUST be formatted as specified either in [\[SOAP1.1\]](https://go.microsoft.com/fwlink/?LinkId=90520) section 4 or in [\[SOAP1.2-](https://go.microsoft.com/fwlink/?LinkId=94664) [1/2007\]](https://go.microsoft.com/fwlink/?LinkId=94664) section 5. Protocol server faults MUST be returned either using HTTP Status Codes, as specified in [\[RFC2616\]](https://go.microsoft.com/fwlink/?LinkId=90372) section 10 or using **[SOAP faults](#page-5-8)**, as specified in either [SOAP1.1] section 4.4 or in [SOAP1.2-1/2007] section 5.4.

## <span id="page-9-2"></span>**2.2 Common Message Syntax**

This section contains common definitions that are used by this protocol. The syntax of the definitions uses **[XML schema](#page-6-4)**, as specified in [\[XMLSCHEMA1/2\]](https://go.microsoft.com/fwlink/?LinkId=90607) and [\[XMLSCHEMA2/2\],](https://go.microsoft.com/fwlink/?LinkId=90609) and **[WSDL](#page-5-7)**, as specified in [\[WSDL\].](https://go.microsoft.com/fwlink/?LinkId=90577)

## <span id="page-9-3"></span>**2.2.1 Namespaces**

This specification defines and references various **[XML namespaces](#page-6-3)** using the mechanisms specified in [\[XMLNS\].](https://go.microsoft.com/fwlink/?LinkId=191840) Although this specification associates a specific **[XML namespace prefix](#page-6-5)** for each XML namespace that is used, the choice of any particular XML namespace prefix is implementation-specific and not significant for interoperability.

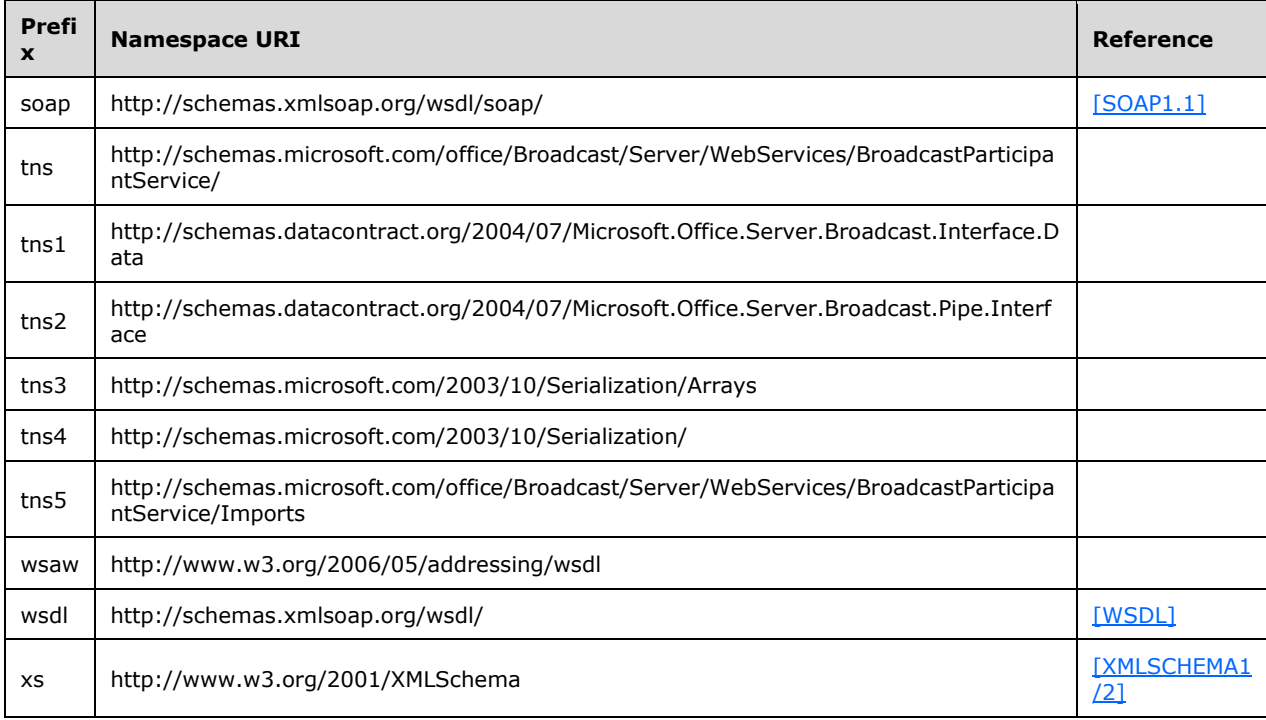

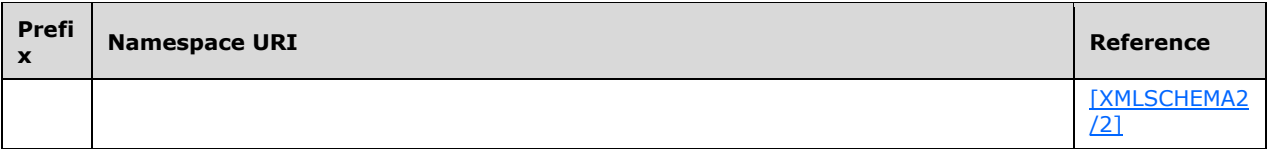

## <span id="page-10-0"></span>**2.2.2 Messages**

This specification does not define any common **[WSDL message](#page-6-6)** definitions.

## <span id="page-10-1"></span>**2.2.3 Elements**

This specification does not define any common **XML [schema](#page-6-4)** element definitions.

## <span id="page-10-2"></span>**2.2.4 Complex Types**

The following table summarizes the set of common **[XML schema](#page-6-4)** complex type definitions defined by this specification. XML schema complex type definitions that are specific to a particular operation are described with the operation.

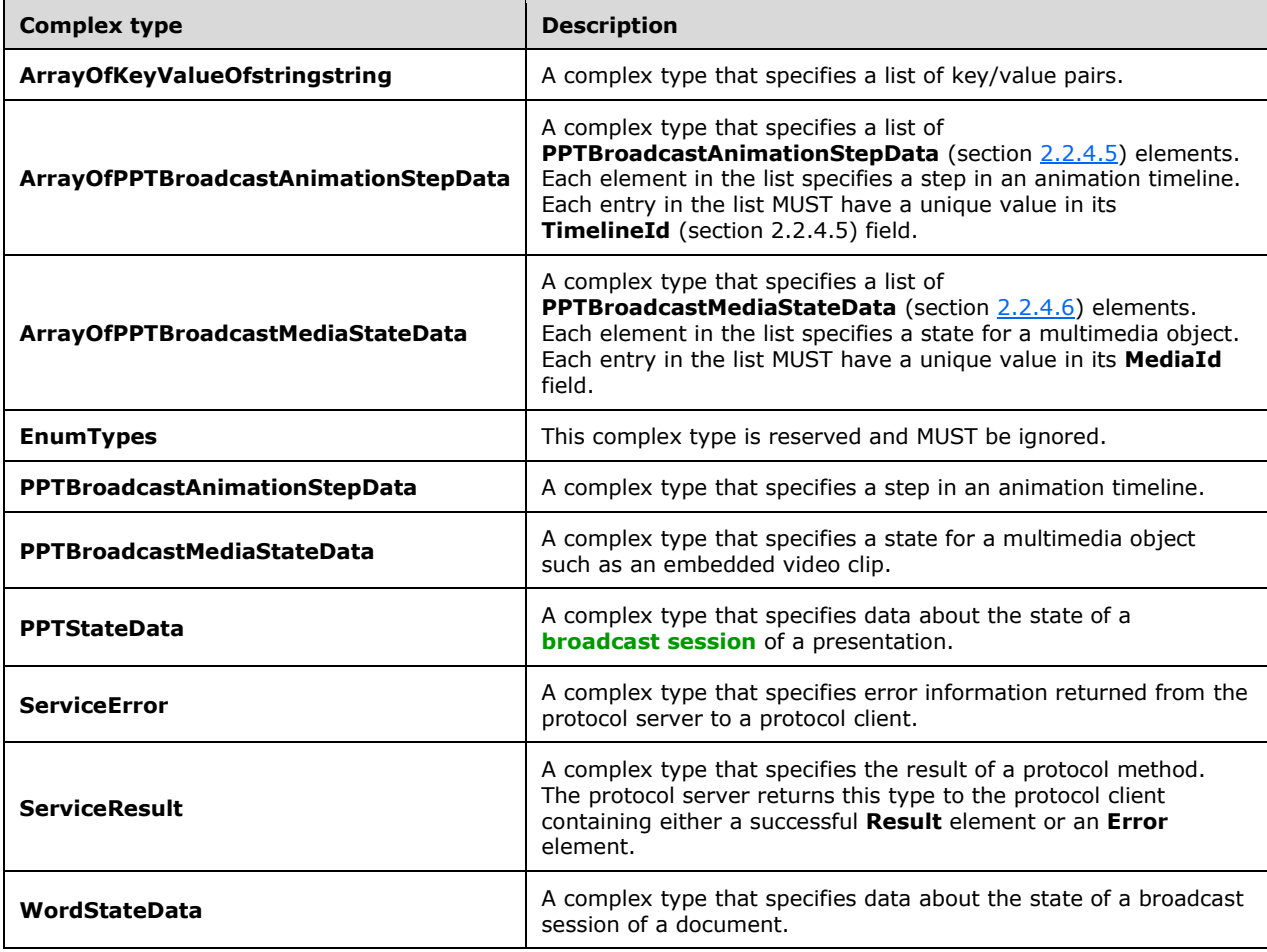

## <span id="page-11-0"></span>**2.2.4.1 ArrayOfKeyValueOfstringstring**

**Namespace:** http://schemas.microsoft.com/2003/10/Serialization/Arrays

A complex type that specifies a list of key/value pairs.

```
<xs:complexType name="ArrayOfKeyValueOfstringstring" 
xmlns:xs="http://www.w3.org/2001/XMLSchema">
   <xs:sequence>
     <xs:element minOccurs="0" maxOccurs="unbounded" name="KeyValueOfstringstring">
       <xs:complexType>
         <xs:sequence>
           <xs:element name="Key" nillable="true" type="xs:string"/>
           <xs:element name="Value" nillable="true" type="xs:string"/>
        </xs:sequence>
       </xs:complexType>
     </xs:element>
   </xs:sequence>
</xs:complexType>
```
**KeyValueOfstringstring:** A key/value pair. This element MUST be present.

**KeyValueOfstringstring.Key:** An **xs:string** [\(\[XMLSCHEMA2/2\]](https://go.microsoft.com/fwlink/?LinkId=90609) section 3.2.1) element that specifies the key in a key/value pair. This element MUST be present.

**KeyValueOfstringstring.Value:** An **xs:string** ([XMLSCHEMA2/2] section 3.2.1) element that specifies the value in a key/value pair. This element MUST be present.

## <span id="page-11-1"></span>**2.2.4.2 ArrayOfPPTBroadcastAnimationStepData**

#### **Namespace:**

http://schemas.datacontract.org/2004/07/Microsoft.Office.Server.Broadcast.Interface.Data

A complex type that specifies a list of **PPTBroadcastAnimationStepData** (section [2.2.4.5\)](#page-12-1) elements. Each element in the list specifies a step in an animation timeline. Each entry in the list MUST have a unique value in its **TimelineId** (section 2.2.4.5) field.

```
<xs:complexType name="ArrayOfPPTBroadcastAnimationStepData" 
xmlns:xs="http://www.w3.org/2001/XMLSchema">
   <xs:sequence>
     <xs:element minOccurs="0" maxOccurs="unbounded" name="PPTBroadcastAnimationStepData" 
nillable="true" type="tns1:PPTBroadcastAnimationStepData"/>
   </xs:sequence>
</xs:complexType>
```
**PPTBroadcastAnimationStepData:** Specifies a **PPTBroadcastAnimationStepData** (section 2.2.4.5) element. The element MUST be present.

## <span id="page-11-2"></span>**2.2.4.3 ArrayOfPPTBroadcastMediaStateData**

#### **Namespace:**

http://schemas.datacontract.org/2004/07/Microsoft.Office.Server.Broadcast.Interface.Data

A complex type that specifies a list of **PPTBroadcastMediaStateData** (section [2.2.4.6\)](#page-13-0) elements. Each element in the list specifies a state for a multimedia object. Each entry in the list MUST have a unique value in its **MediaId** field.

```
<xs:complexType name="ArrayOfPPTBroadcastMediaStateData" 
xmlns:xs="http://www.w3.org/2001/XMLSchema">
  <xs:sequence>
     <xs:element minOccurs="0" maxOccurs="unbounded" name="PPTBroadcastMediaStateData" 
nillable="true" type="tns1:PPTBroadcastMediaStateData"/>
  </xs:sequence>
</xs:complexType>
```
**PPTBroadcastMediaStateData:** Specifies a **PPTBroadcastMediaStateData** element. This element MUST be present.

#### <span id="page-12-0"></span>**2.2.4.4 EnumTypes**

#### **Namespace:**

http://schemas.datacontract.org/2004/07/Microsoft.Office.Server.Broadcast.Interface.Data

This complex type is reserved and MUST be ignored.

```
<xs:complexType name="EnumTypes" xmlns:xs="http://www.w3.org/2001/XMLSchema">
   <xs:sequence>
     <xs:element minOccurs="0" name="AppType" type="tns1:AppType"/>
     <xs:element minOccurs="0" name="BroadcastAppCapability" 
type="tns1:BroadcastAppCapability"/>
     <xs:element minOccurs="0" name="BroadcastDataKey" type="tns1:BroadcastDataKey"/>
     <xs:element minOccurs="0" name="BroadcastState" type="tns1:BroadcastState"/>
     <xs:element minOccurs="0" name="PPTMediaPlaybackState" 
type="tns1:PPTMediaPlaybackState"/>
     <xs:element minOccurs="0" name="PPTSlideShowState" type="tns1:PPTSlideShowState"/>
   </xs:sequence>
</xs:complexType>
```
**AppType:** This element is reserved and MUST be ignored.

**BroadcastAppCapability:** This element is reserved and MUST be ignored.

**BroadcastDataKey:** This element is reserved and MUST be ignored.

**BroadcastState:** This element is reserved and MUST be ignored.

**PPTMediaPlaybackState:** This element is reserved and MUST be ignored.

**PPTSlideShowState:** This element is reserved and MUST be ignored.

#### <span id="page-12-1"></span>**2.2.4.5 PPTBroadcastAnimationStepData**

#### **Namespace:**

http://schemas.datacontract.org/2004/07/Microsoft.Office.Server.Broadcast.Interface.Data

A complex type that specifies a step in an animation timeline.

```
<xs:complexType name="PPTBroadcastAnimationStepData" 
xmlns:xs="http://www.w3.org/2001/XMLSchema">
   <xs:sequence>
     <xs:element minOccurs="0" name="Step" type="xs:int"/>
     <xs:element minOccurs="0" name="TimelineId" nillable="true" type="xs:string"/>
  </xs:sequence>
</xs:complexType>
```
*[MS-OBPAS] - v20210817 Office Broadcast Participant Service Copyright © 2021 Microsoft Corporation Release: August 17, 2021*

**Step:** An **xs:int** [\(\[XMLSCHEMA2/2\]](https://go.microsoft.com/fwlink/?LinkId=90609) section 3.3.17) element that specifies the step number in the animation timeline given by the **TimelineId** field. This element MUST be present.

**TimelineId:** An **xs:string** ([XMLSCHEMA2/2] section 3.2.1) element that specifies an identifier of the animation timeline. This element MUST be present.

## <span id="page-13-0"></span>**2.2.4.6 PPTBroadcastMediaStateData**

#### **Namespace:**

http://schemas.datacontract.org/2004/07/Microsoft.Office.Server.Broadcast.Interface.Data

A complex type that specifies a state for a multimedia object such as an embedded video clip.

```
<xs:complexType name="PPTBroadcastMediaStateData" 
xmlns:xs="http://www.w3.org/2001/XMLSchema">
   <xs:sequence>
    <xs:element minOccurs="0" name="AtPosition" type="xs:double"/>
     <xs:element minOccurs="0" name="MediaId" nillable="true" type="xs:string"/>
    <xs:element minOccurs="0" name="State" type="tns1:PPTMediaPlaybackState"/>
   </xs:sequence>
</xs:complexType>
```
**AtPosition:** An **xs:double** ( $[XMLSCHEMA2/2]$  section 3.2.5) element that specifies the **[time code](#page-5-9)** of the multimedia object identified by the **MediaId** field when the **State** field is changed. This element MUST be present.

**MediaId:** An **xs:string** ([XMLSCHEMA2/2] section 3.2.1) element that specifies an identifier of the multimedia object. This element MUST be present.

**State:** A **PPTMediaPlaybackState** (section [2.2.5.9\)](#page-19-2) element that specifies the playback state of the multimedia object identified by the **MediaId** field. This element MUST be present.

## <span id="page-13-1"></span>**2.2.4.7 PPTStateData**

#### **Namespace:**

http://schemas.datacontract.org/2004/07/Microsoft.Office.Server.Broadcast.Interface.Data

A complex type that specifies data about the state of a **[broadcast session](#page-5-3)** of a presentation.

```
<xs:complexType name="PPTStateData" xmlns:xs="http://www.w3.org/2001/XMLSchema">
   <xs:sequence>
     <xs:element minOccurs="0" name="AnimationStepDataList" nillable="true" 
type="tns1:ArrayOfPPTBroadcastAnimationStepData"/>
     <xs:element minOccurs="0" name="MediaStateDataList" nillable="true" 
type="tns1:ArrayOfPPTBroadcastMediaStateData"/>
     <xs:element minOccurs="0" name="PPTSlideShowState" type="tns1:PPTSlideShowState"/>
     <xs:element minOccurs="0" name="SlideId" type="xs:unsignedInt"/>
     <xs:element minOccurs="0" name="SlideIndex" type="xs:unsignedInt"/>
   </xs:sequence>
</xs:complexType>
```
**AnimationStepDataList:** An **ArrayOfPPTBroadcastAnimationStepData** (section [2.2.4.2\)](#page-11-1) element that specifies the state of each of the animation timelines. This element MUST be present.

**MediaStateDataList:** An **ArrayOfPPTBroadcastMediaStateData** (section [2.2.4.3\)](#page-11-2) element that specifies the state of each of the multimedia objects. This element MUST be present.

**PPTSlideShowState:** A **PPTSlideShowState** (section [2.2.5.10\)](#page-20-0) element that specifies the current state of the **[slide show](#page-5-10)**. This element MUST be present.

**SlideId:** An **xs:unsignedInt** [\(\[XMLSCHEMA2/2\]](https://go.microsoft.com/fwlink/?LinkId=90609) section 3.3.22) element that specifies the identifier of the **[presentation slide](#page-5-11)**. This element MUST be present.

**SlideIndex:** An **xs:unsignedInt** ([XMLSCHEMA2/2] section 3.3.22) element that specifies the zerobased ordered index of the presentation slide. This element MUST be present if **SlideId** is equal to 0. This element MUST be ignored if **SlideId** is not equal to 0.

## <span id="page-14-0"></span>**2.2.4.8 ServiceError**

#### **Namespace:**

http://schemas.datacontract.org/2004/07/Microsoft.Office.Server.Broadcast.Pipe.Interface

A complex type that specifies error information returned from the protocol server to a protocol client.

```
<xs:complexType name="ServiceError" xmlns:xs="http://www.w3.org/2001/XMLSchema">
  <xs:sequence>
    <xs:element minOccurs="0" name="Message" nillable="true" type="xs:string"/>
    <xs:element minOccurs="0" name="RecommendedActions" type="tns2:ClientActions"/>
    <xs:element minOccurs="0" name="Title" nillable="true" type="xs:string"/>
    <xs:element minOccurs="0" name="Type" type="tns2:ServiceErrorType"/>
  </xs:sequence>
</xs:complexType>
```
**Message:** An **xs:string** [\(\[XMLSCHEMA2/2\]](https://go.microsoft.com/fwlink/?LinkId=90609) section 3.2.1) element that specifies the error message description. The string length MUST be greater than zero if the **Type** element has a value of **ApplicationError**. This element MUST be present.

**RecommendedActions:** This element is reserved and MUST be ignored.

**Title:** An **xs:string** ([XMLSCHEMA2/2] section 3.2.1) element that specifies the error title. The string length MUST be greater than zero if the **Type** element has a value of **ApplicationError**. This element MUST be present.

**Type:** A **ServiceErrorType** (section [2.2.5.11\)](#page-20-1) element that specifies the error type. This element MUST be present.

## <span id="page-14-1"></span>**2.2.4.9 ServiceResult**

#### **Namespace:**

http://schemas.datacontract.org/2004/07/Microsoft.Office.Server.Broadcast.Pipe.Interface

A complex type that specifies the result of a protocol method. The protocol server returns this type to the protocol client containing either a successful **Result** element or an **Error** element.

```
<xs:complexType name="ServiceResult" xmlns:xs="http://www.w3.org/2001/XMLSchema">
  <xs:sequence>
    <xs:element minOccurs="0" name="Error" nillable="true" type="tns2:ServiceError"/>
    <xs:element minOccurs="0" name="Result" nillable="true" type="xs:anyType"/>
  </xs:sequence>
</xs:complexType>
```
**Error:** An optional **ServiceError** (section [2.2.4.8\)](#page-14-0) element that specifies an error result of a protocol message response. This element MUST be NULL if the **Result** element is not NULL.

**Result:** An optional xs:anyType ( $[XMLSCHEMA1/2]$  section 3.4.7) element that specifies a successful result of a protocol message response. This element MUST be NULL if the **Error** element is not NULL.

## <span id="page-15-0"></span>**2.2.4.10 WordStateData**

#### **Namespace:**

http://schemas.datacontract.org/2004/07/Microsoft.Office.Server.Broadcast.Interface.Data

A complex type that specifies data about the state of a **[broadcast session](#page-5-3)** of a document.

```
<xs:complexType name="WordStateData" xmlns:xs="http://www.w3.org/2001/XMLSchema">
  <xs:sequence>
    <xs:element minOccurs="0" name="Offset" type="xs:double"/>
    <xs:element minOccurs="0" name="Page" type="xs:int"/>
  </xs:sequence>
</xs:complexType>
```
**Offset:** An xs:double ( $[XMLSCHEMA2/2]$  section 3.2.5) element that specifies a percentage offset from the top of the page defined by the **Page** field. This element MUST be present.

**Page:** An xs:int ([XMLSCHEMA2/2] section 3.3.17) element that specifies the one-based ordered index of the current page within the set of all pages of the document. This element MUST be present.

## <span id="page-15-1"></span>**2.2.5 Simple Types**

The following table summarizes the set of common **[XML schema](#page-6-4)** simple type definitions defined by this specification. XML schema simple type definitions that are specific to a particular operation are described with the operation.

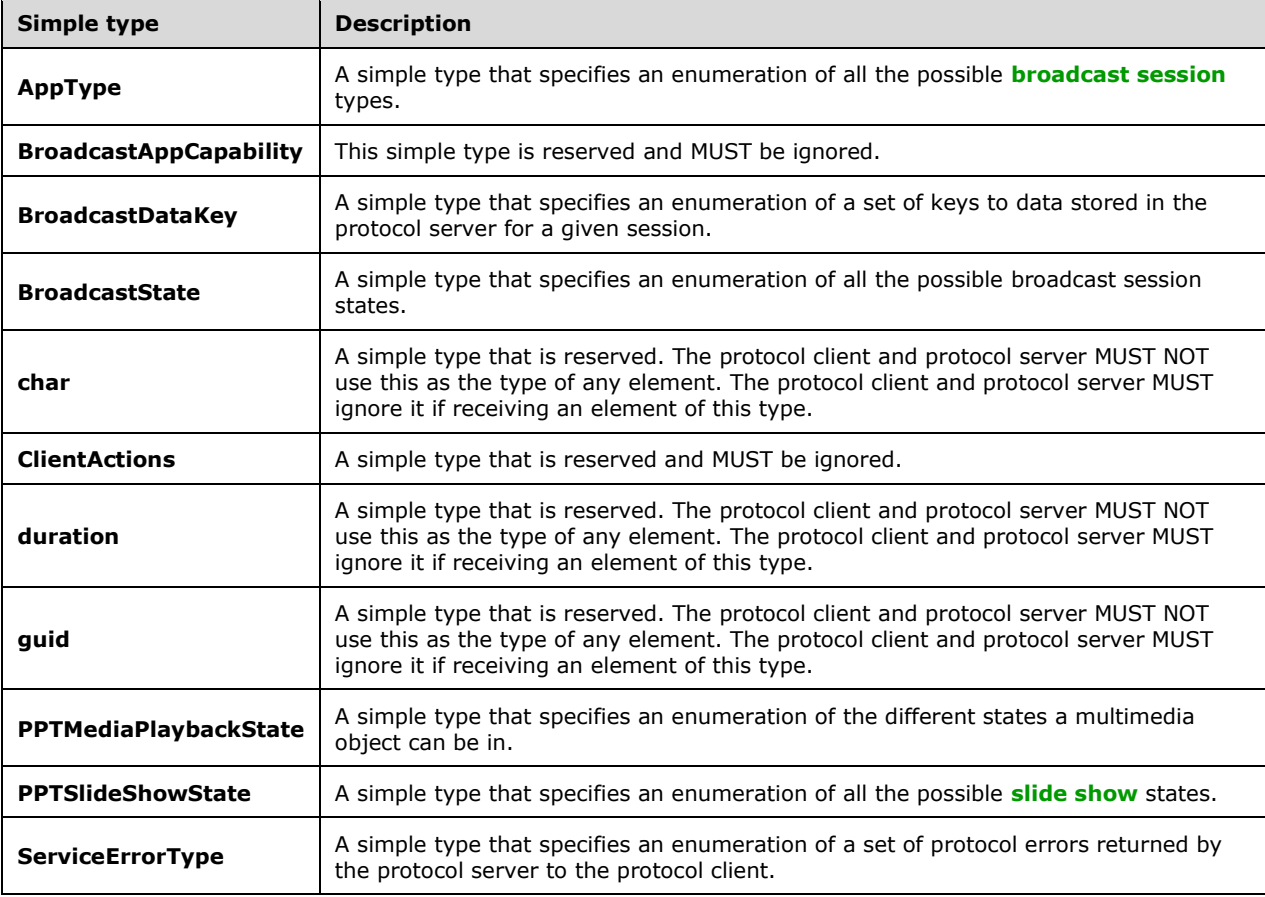

## <span id="page-16-0"></span>**2.2.5.1 AppType**

#### **Namespace:**

http://schemas.datacontract.org/2004/07/Microsoft.Office.Server.Broadcast.Interface.Data

A simple type that specifies an enumeration of all the possible **[broadcast session](#page-5-3)** types.

```
<xs:simpleType name="AppType" xmlns:xs="http://www.w3.org/2001/XMLSchema">
   <xs:restriction base="xs:string">
    <xs:enumeration value="PPT"/>
    <xs:enumeration value="Word"/>
   </xs:restriction>
</xs:simpleType>
```
The following table specifies the allowable values for the **AppType** simple type.

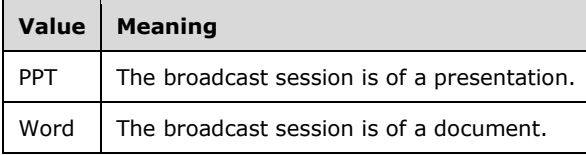

## <span id="page-16-1"></span>**2.2.5.2 BroadcastAppCapability**

#### **Namespace:**

http://schemas.datacontract.org/2004/07/Microsoft.Office.Server.Broadcast.Interface.Data

This simple type is reserved and MUST be ignored.

```
<xs:simpleType name="BroadcastAppCapability" xmlns:xs="http://www.w3.org/2001/XMLSchema">
  <xs:restriction base="xs:string">
     <xs:enumeration value="SessionTimeout"/>
     <xs:enumeration value="SessionIdleTimeOut"/>
    <xs:enumeration value="SupportVideo"/>
    <xs:enumeration value="SupportAudio"/>
     <xs:enumeration value="SupportNotes"/>
    <xs:enumeration value="MediaExtensions"/>
    <xs:enumeration value="MaxMediaSize"/>
  </xs:restriction>
</xs:simpleType>
```
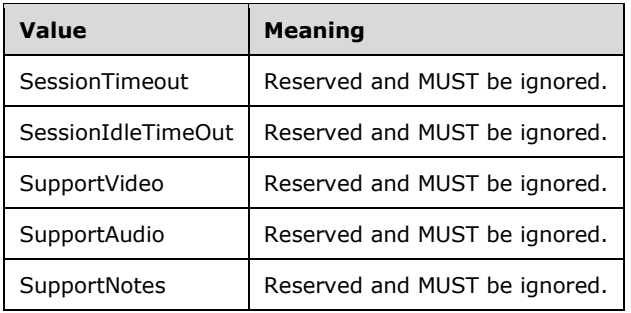

The following table specifies the allowable values for the **BroadcastAppCapability** simple type.

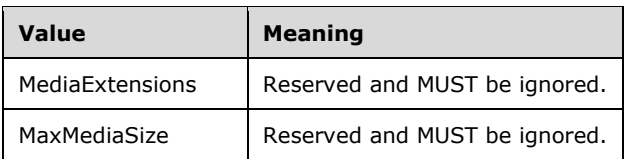

## <span id="page-17-0"></span>**2.2.5.3 BroadcastDataKey**

#### **Namespace:**

http://schemas.datacontract.org/2004/07/Microsoft.Office.Server.Broadcast.Interface.Data

A simple type that specifies an enumeration of a set of keys to data stored in the protocol server for a given session.

```
<xs:simpleType name="BroadcastDataKey" xmlns:xs="http://www.w3.org/2001/XMLSchema">
   <xs:restriction base="xs:string">
    <xs:enumeration value="AppType"/>
     <xs:enumeration value="SequenceNumber"/>
    <xs:enumeration value="FileVersion"/>
    <xs:enumeration value="OriginalFileName"/>
     <xs:enumeration value="BroadcastState"/>
     <xs:enumeration value="AppSpecificStateData"/>
    <xs:enumeration value="NotesUrl"/>
    <xs:enumeration value="DataVersion"/>
   </xs:restriction>
</xs:simpleType>
```
The following table specifies the allowable values for the **BroadcastDataKey** simple type.

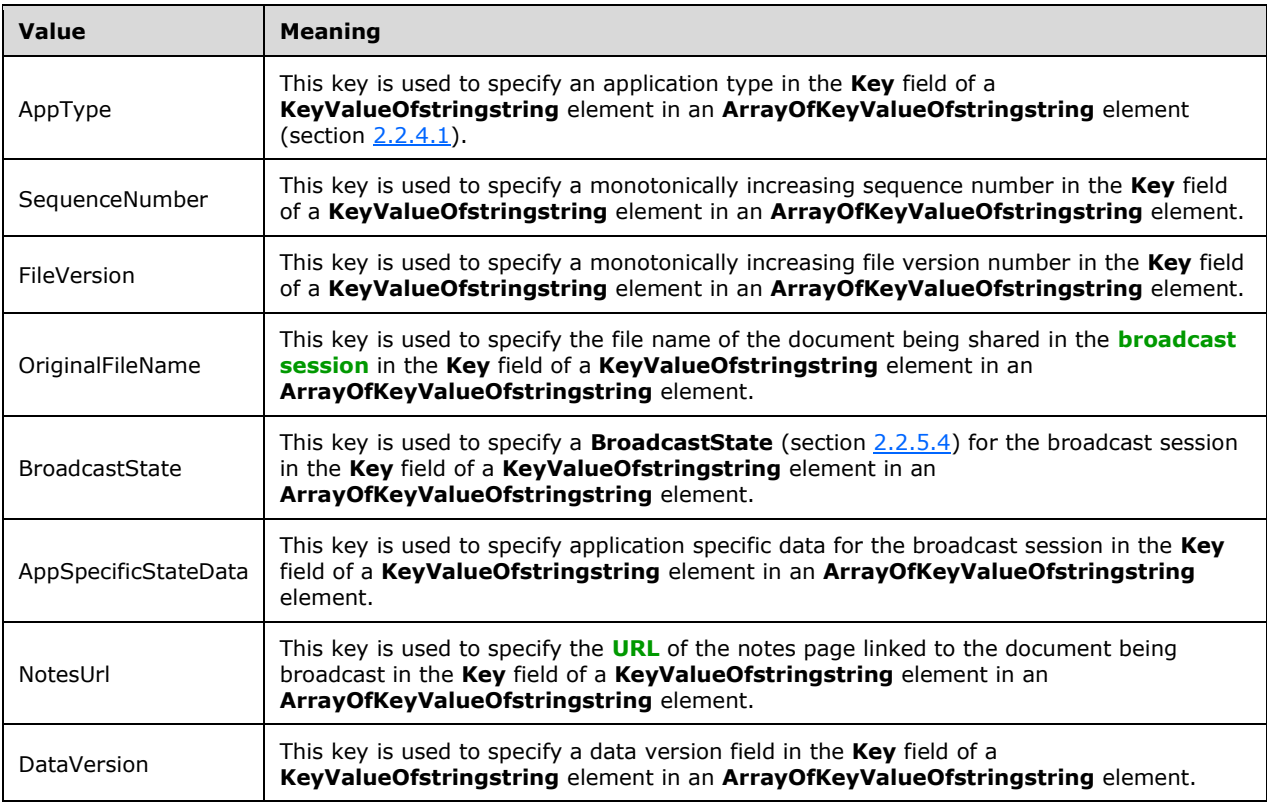

## <span id="page-18-0"></span>**2.2.5.4 BroadcastState**

#### **Namespace:**

http://schemas.datacontract.org/2004/07/Microsoft.Office.Server.Broadcast.Interface.Data

A simple type that specifies an enumeration of all the possible **[broadcast session](#page-5-3)** states.

```
<xs:simpleType name="BroadcastState" xmlns:xs="http://www.w3.org/2001/XMLSchema">
  <xs:restriction base="xs:string">
    <xs:enumeration value="BroadcastNotStartedYet"/>
    <xs:enumeration value="BroadcastStarted"/>
     <xs:enumeration value="BroadcastEnded"/>
  </xs:restriction>
</xs:simpleType>
```
The following table specifies the allowable values for the **BroadcastState** simple type.

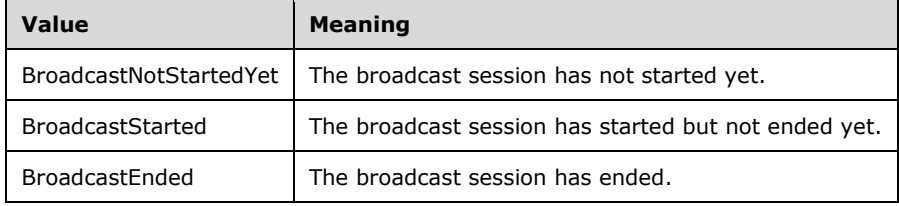

## <span id="page-18-1"></span>**2.2.5.5 char**

**Namespace:** http://schemas.microsoft.com/2003/10/Serialization/

A simple type that is reserved. The protocol client and protocol server MUST NOT use this as the type of any element. The protocol client and protocol server MUST ignore it if receiving an element of this type.

```
<xs:simpleType name="char" xmlns:xs="http://www.w3.org/2001/XMLSchema">
  <xs:restriction base="xs:int"/>
</xs:simpleType>
```
## <span id="page-18-2"></span>**2.2.5.6 ClientActions**

#### **Namespace:**

http://schemas.datacontract.org/2004/07/Microsoft.Office.Server.Broadcast.Pipe.Interface

A simple type that is reserved and MUST be ignored.

```
<xs:simpleType name="ClientActions" xmlns:xs="http://www.w3.org/2001/XMLSchema">
   <xs:list>
     <xs:simpleType>
       <xs:restriction base="xs:string">
         <xs:enumeration value="None"/>
         <xs:enumeration value="Dismiss"/>
        <xs:enumeration value="Close"/>
         <xs:enumeration value="OpenInClient"/>
         <xs:enumeration value="Refresh"/>
       </xs:restriction>
```
*[MS-OBPAS] - v20210817 Office Broadcast Participant Service Copyright © 2021 Microsoft Corporation Release: August 17, 2021*

```
 </xs:simpleType>
  \langle x s: 1 is t \rangle</xs:simpleType>
```
The following table specifies the allowable values for the **ClientActions** simple type.

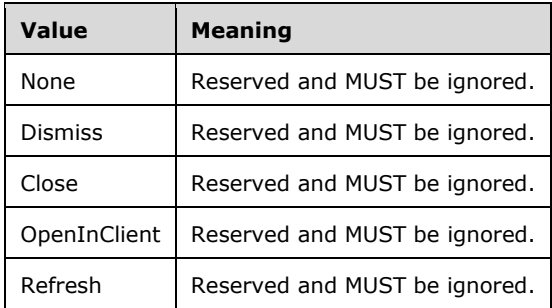

## <span id="page-19-0"></span>**2.2.5.7 duration**

**Namespace:** http://schemas.microsoft.com/2003/10/Serialization/

A simple type that is reserved. The protocol client and protocol server MUST NOT use this as the type of any element. The protocol client and protocol server MUST ignore it if receiving an element of this type.

```
<xs:simpleType name="duration" xmlns:xs="http://www.w3.org/2001/XMLSchema">
  <xs:restriction base="xs:duration">
   \langle xs:pattern value="\-\?P(\d*D)?(T(\d*H)?(\d*M)?(\d*(\ldots\d*))?) <xs:minInclusive value="-P10675199DT2H48M5.4775808S"/>
     <xs:maxInclusive value="P10675199DT2H48M5.4775807S"/>
  </xs:restriction>
</xs:simpleType>
```
## <span id="page-19-1"></span>**2.2.5.8 guid**

**Namespace:** http://schemas.microsoft.com/2003/10/Serialization/

A simple type that is reserved. The protocol client and protocol server MUST NOT use this as the type of any element. The protocol client and protocol server MUST ignore it if receiving an element of this type.

```
<xs:simpleType name="guid" xmlns:xs="http://www.w3.org/2001/XMLSchema">
  <xs:restriction base="xs:string">
    <xs:pattern value="[\da-fA-F]{8}-[\da-fA-F]{4}-[\da-fA-F]{4}-[\da-fA-F]{4}-[\da-fA-
F]{12}"/>
   </xs:restriction>
</xs:simpleType>
```
## <span id="page-19-2"></span>**2.2.5.9 PPTMediaPlaybackState**

#### **Namespace:** http://schemas.datacontract.org/2004/07/Microsoft.Office.Server.Broadcast.Interface.Data

A simple type that specifies an enumeration of the different states a multimedia object can be in.

```
<xs:simpleType name="PPTMediaPlaybackState" xmlns:xs="http://www.w3.org/2001/XMLSchema">
  <xs:restriction base="xs:string">
     <xs:enumeration value="Paused"/>
     <xs:enumeration value="Playing"/>
    <xs:enumeration value="Stopped"/>
   </xs:restriction>
</xs:simpleType>
```
The following table specifies the allowable values for the **PPTMediaPlaybackState** simple type.

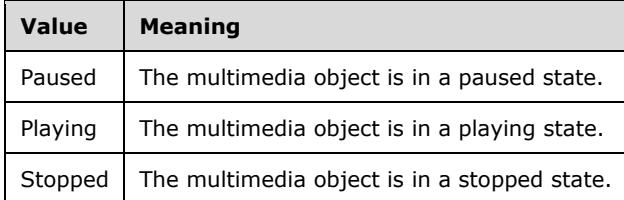

## <span id="page-20-0"></span>**2.2.5.10 PPTSlideShowState**

#### **Namespace:**

http://schemas.datacontract.org/2004/07/Microsoft.Office.Server.Broadcast.Interface.Data

A simple type that specifies an enumeration of all the possible **[slide show](#page-5-10)** states.

```
<xs:simpleType name="PPTSlideShowState" xmlns:xs="http://www.w3.org/2001/XMLSchema">
   <xs:restriction base="xs:string">
    <xs:enumeration value="BlackScreen"/>
    <xs:enumeration value="WhiteScreen"/>
    <xs:enumeration value="Normal"/>
     <xs:enumeration value="SlideShowEnded"/>
   </xs:restriction>
</xs:simpleType>
```
The following table specifies the allowable values for the **PPTSlideShowState** simple type.

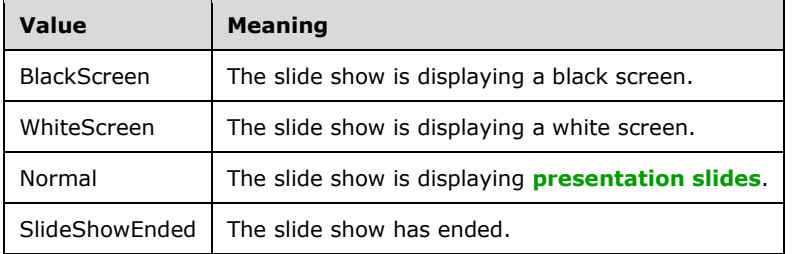

## <span id="page-20-1"></span>**2.2.5.11 ServiceErrorType**

#### **Namespace:**

http://schemas.datacontract.org/2004/07/Microsoft.Office.Server.Broadcast.Pipe.Interface

A simple type that specifies an enumeration of a set of protocol errors returned by the protocol server to the protocol client.

```
<xs:simpleType name="ServiceErrorType" xmlns:xs="http://www.w3.org/2001/XMLSchema">
  <xs:restriction base="xs:string">
    <xs:enumeration value="UnknownError"/>
    <xs:enumeration value="ApplicationError"/>
    <xs:enumeration value="Timeout"/>
    <xs:enumeration value="ServiceBusy"/>
    <xs:enumeration value="SessionFull"/>
  </xs:restriction>
</xs:simpleType>
```
The following table specifies the allowable values for the **ServiceErrorType** simple type.

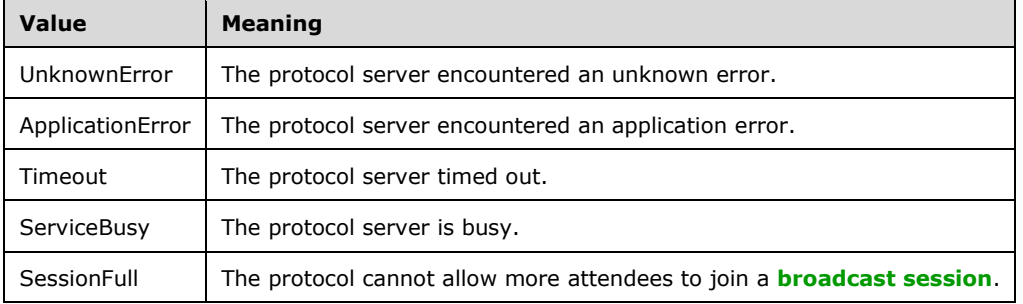

## <span id="page-21-0"></span>**2.2.6 Attributes**

This specification does not define any common **[XML schema](#page-6-4)** attribute definitions.

## <span id="page-21-1"></span>**2.2.7 Groups**

This specification does not define any common **[XML schema](#page-6-4)** group definitions.

## <span id="page-21-2"></span>**2.2.8 Attribute Groups**

This specification does not define any common **[XML schema](#page-6-4)** attribute group definitions.

# <span id="page-22-0"></span>**3 Protocol Details**

In the following sections, the schema definition might differ from the processing rules imposed by the protocol. The **[WSDL](#page-5-7)** in this specification matches the WSDL that shipped with the product and provides a base description of the schema. The text that introduces the WSDL might specify differences that reflect actual Microsoft product behavior. For example, the schema definition might allow for an element to be **empty**, **null**, or **not present** but the behavior of the protocol as specified restricts the same elements to being **non-empty**, **not null**, and **present**.

The client side of this protocol is simply a pass-through. That is, no additional timers or other state is required on the client side of this protocol. Calls that are made by the higher-layer protocol or application are passed directly to the transport, and the results that are returned by the transport are passed directly to the higher-layer protocol or application.

Except where specified, protocol clients SHOULD interpret **[Hypertext Transfer Protocol \(HTTP\)](#page-5-4)** status codes that are returned by the protocol server as specified in [\[RFC2616\],](https://go.microsoft.com/fwlink/?LinkId=90372) section 10.

This protocol allows protocol servers to notify protocol clients of application-level faults by using **[SOAP](#page-5-8)  [faults](#page-5-8)**. Except where otherwise specified, these SOAP faults are not significant for interoperability and protocol clients can interpret them in an implementation-specific manner.

This protocol allows protocol servers to perform implementation-specific authorization checks and to notify protocol clients of authorization faults by using either HTTP status codes or SOAP faults, as specified previously in this section.

## <span id="page-22-1"></span>**3.1 Server Details**

The following high-level sequence diagram illustrates the operation of the participant client protocol.

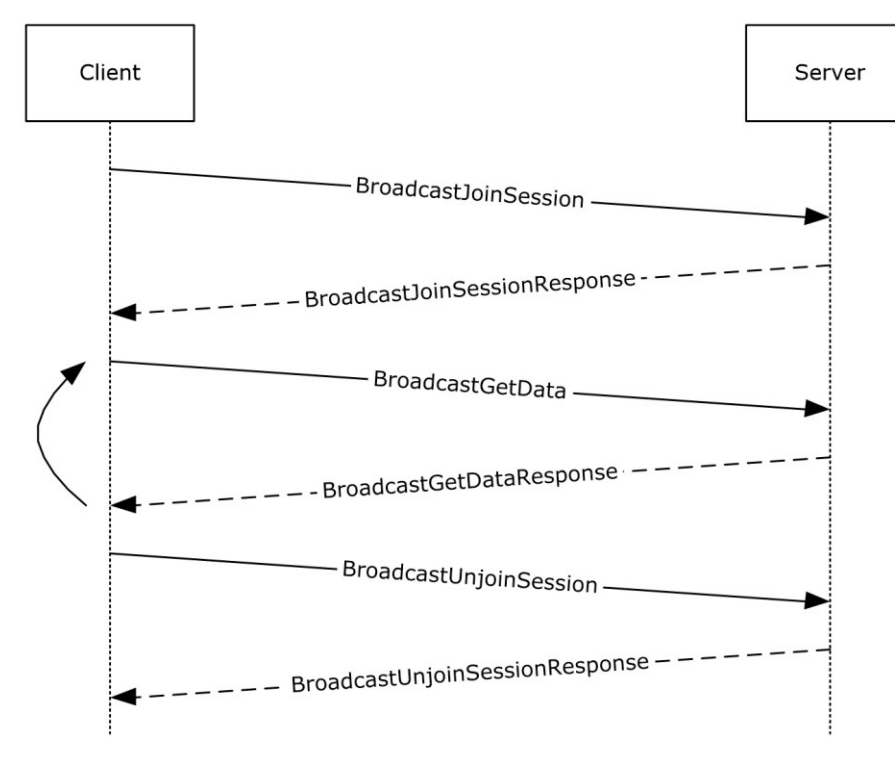

#### **Figure 2: Office Broadcast Participant Service high-level sequence diagram for participant clients**

The operation begins when a protocol client acting as **[broadcast session](#page-5-3)** participant sends a **BroadcastJoinSession** (section [3.1.4.2\)](#page-27-4) message. The server responds with a BroadcastJoinSessionResponse message indicating the results of the operation. If the join is successful, the protocol client sends one or more **BroadcastGetData** (section [3.1.4.1\)](#page-24-0) messages, and the protocol server responds to each with a BroadcastGetDataResponse message containing the current state of the broadcast session. When the participant client wishes to leave the broadcast, the protocol client sends a **BroadcastUnjoinSession** (section [3.1.4.3\)](#page-29-6) message and the protocol server responds with a BroadcastUnjoinSessionResponse message to acknowledge the request.

## <span id="page-23-0"></span>**3.1.1 Abstract Data Model**

This section describes a conceptual model of possible data organization that an implementation maintains to participate in this protocol. The described organization is provided to facilitate the explanation of how the protocol behaves. This document does not mandate that implementations adhere to this model as long as their external behavior is consistent with that described in this document.

Note that the abstract interface notation "(Public)" indicates that the abstract data model element can be directly accessed from outside this protocol.

**SessionId (Public):** An entity that represents a unique identifier for a **[broadcast session](#page-5-3)**.

**BroadcastState (Public):** An entity that represents the state of the broadcast session.

**AppSpecificStateData (Public):** An entity that represents state specific to the application for which this protocol is being used.

## <span id="page-23-1"></span>**3.1.2 Timers**

None.

## <span id="page-23-2"></span>**3.1.3 Initialization**

None.

## <span id="page-23-3"></span>**3.1.4 Message Processing Events and Sequencing Rules**

The following table summarizes the list of operations as defined by this specification.

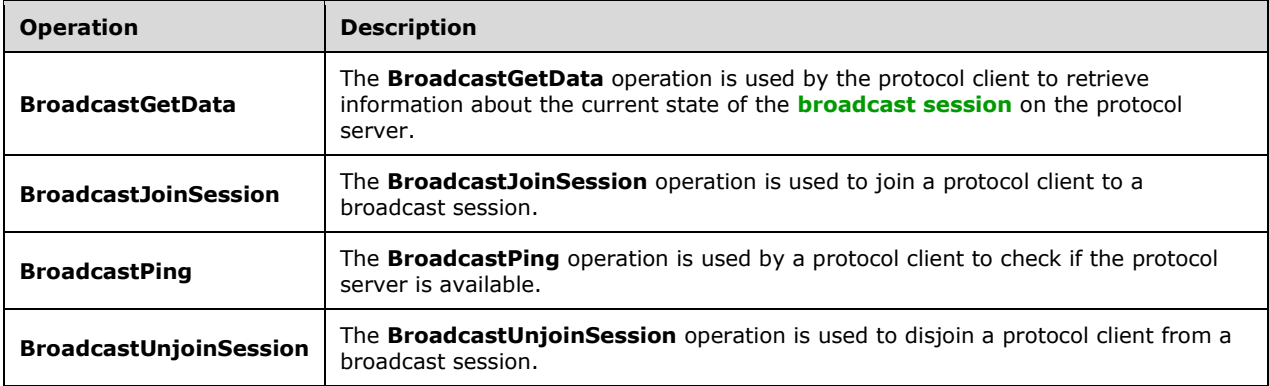

## <span id="page-24-0"></span>**3.1.4.1 BroadcastGetData**

The **BroadcastGetData** operation is used by the protocol client to retrieve information about the current state of the **[broadcast session](#page-5-3)** on the protocol server.

The following is the **[WSDL](#page-5-7)** port type specification of the **BroadcastGetData [WSDL operation](#page-6-2)**.

```
<wsdl:operation name="BroadcastGetData" xmlns:wsdl="http://schemas.xmlsoap.org/wsdl/">
   <wsdl:input 
wsaw:Action="http://schemas.microsoft.com/office/Broadcast/Server/WebServices/BroadcastPartic
ipantService/IParticipantService/BroadcastGetData" 
message="tns:IParticipantService_BroadcastGetData_InputMessage" 
xmlns:wsaw="http://www.w3.org/2006/05/addressing/wsdl"/>
   <wsdl:output 
wsaw:Action="http://schemas.microsoft.com/office/Broadcast/Server/WebServices/BroadcastPartic
ipantService/IParticipantService/BroadcastGetDataResponse" 
message="tns:IParticipantService_BroadcastGetData_OutputMessage" 
xmlns:wsaw="http://www.w3.org/2006/05/addressing/wsdl"/>
</wsdl:operation>
```
The protocol client sends a **IParticipantService\_BroadcastGetData\_InputMessage** request message, and the protocol server MUST respond with a **IParticipantService\_BroadcastGetData\_OutputMessage** response message.

## <span id="page-24-1"></span>**3.1.4.1.1 Messages**

The following table summarizes the set of **[WSDL message](#page-6-6)** definitions that are specific to this operation.

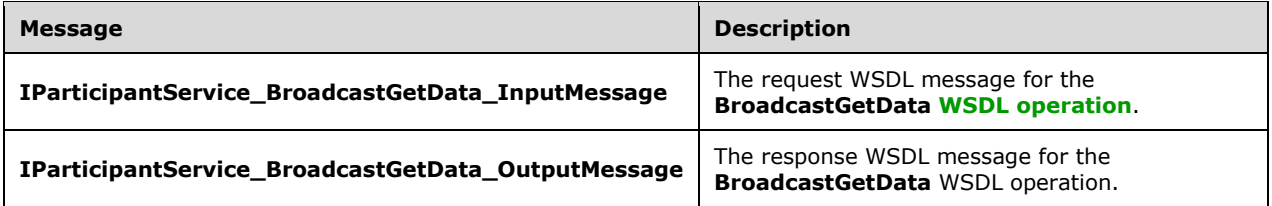

## <span id="page-24-2"></span>**3.1.4.1.1.1 IParticipantService\_BroadcastGetData\_InputMessage**

The request **[WSDL message](#page-6-6)** for the **BroadcastGetData [WSDL operation](#page-6-2)**.

The **[SOAP action](#page-5-12)** value is:

```
http://schemas.microsoft.com/office/Broadcast/Server/WebServices/BroadcastParticipantService/
IParticipantService/BroadcastGetData
```
The **[SOAP body](#page-5-13)** contains the **BroadcastGetData** element.

#### <span id="page-24-3"></span>**3.1.4.1.1.2 IParticipantService\_BroadcastGetData\_OutputMessage**

The response **[WSDL message](#page-6-6)** for the **BroadcastGetData [WSDL operation](#page-6-2)**.

The **[SOAP body](#page-5-13)** contains the **BroadcastGetDataResponse** element.

#### <span id="page-24-4"></span>**3.1.4.1.2 Elements**

The following table summarizes the **[XML schema](#page-6-4)** element definitions that are specific to this operation.

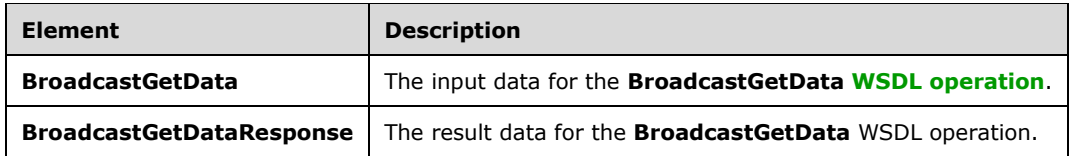

## <span id="page-25-0"></span>**3.1.4.1.2.1 BroadcastGetData**

The **BroadcastGetData** element specifies the input data for the **BroadcastGetData [WSDL](#page-6-2)  [operation](#page-6-2)**.

```
<xs:element name="BroadcastGetData" xmlns:xs="http://www.w3.org/2001/XMLSchema">
  <xs:complexType>
    <xs:sequence>
      <xs:element 
xmlns:tns1="http://schemas.datacontract.org/2004/07/Microsoft.Office.Server.Broadcast.Interfa
ce.Data" minOccurs="0" name="user" nillable="true" type="tns1:BroadcastUser"/>
       <xs:element minOccurs="0" name="sequenceNumber" type="xs:int"/>
     </xs:sequence>
  </xs:complexType>
</xs:element>
```
**user:** A **BroadcastUser** (section [3.1.4.1.3.1\)](#page-26-1) element that is obtained by making a **BroadcastJoinSession** (section [3.1.4.2.2.1\)](#page-28-3) web method call. This element MUST be present.

**sequenceNumber:** An **xs:int** [\(\[XMLSCHEMA2/2\]](https://go.microsoft.com/fwlink/?LinkId=90609) section 3.3.17) element that specifies the sequence number of the data returned by the previous **BroadcastGetData** (section 3.1.4.1.2.1) operation, if any. A value of 0 MUST be passed if this is the first **BroadcastGetData** operation performed by the protocol client. A value of 0 MAY be passed at any time. This element MUST be present.

## <span id="page-25-1"></span>**3.1.4.1.2.2 BroadcastGetDataResponse**

The **BroadcastGetDataResponse** element specifies the result data for the **BroadcastGetData [WSDL operation](#page-6-2)**.

```
<xs:element name="BroadcastGetDataResponse" xmlns:xs="http://www.w3.org/2001/XMLSchema">
  <xs:complexType>
     <xs:sequence>
       <xs:element 
xmlns:tns2="http://schemas.datacontract.org/2004/07/Microsoft.Office.Server.Broadcast.Pipe.In
terface" minOccurs="0" name="BroadcastGetDataResult" nillable="true" 
type="tns2:ServiceResult"/>
    </xs:sequence>
   </xs:complexType>
</xs:element>
```
**BroadcastGetDataResult:** A **ServiceResult** (section [2.2.4.9\)](#page-14-1) element that specifies the result of the operation. This element MUST be present.

If the **Error** child element of the **ServiceResult** element is not NULL, the **Result** child element MUST be NULL.

If the **Error** child element of the **ServiceResult** element is NULL, the **Result** child element MUST follow the following specified behavior:

- 1. If the **sequenceNumber** parameter to the **BroadcastGetData** (section [3.1.4.1.2.1\)](#page-25-0) operation is nonzero and is greater than or equal to the sequence number most recently received by the protocol server from an Office Broadcast Presentation Service [\[MS-OBPRS\]](%5bMS-OBPRS%5d.pdf#Section_82503e7264474f0fb1b86d5f4bf26382) protocol client, the **Result** child element MUST NOT be present. This indicates to the protocol client that the state data of the broadcast session has not changed.
- 2. In all other cases, the **Result** child element MUST be present and MUST be an **ArrayOfKeyValueOfStringString** (section [2.2.4.1\)](#page-11-0) element. The **ArrayOfKeyValueOfStringString** contains **KeyValueOfStringString** child elements where the **Key** child element MUST be a **BroadcastDataKey** (section [2.2.5.3\)](#page-17-0) enumeration value of type xs:string [\(\[XMLSCHEMA2/2\]](https://go.microsoft.com/fwlink/?LinkId=90609) section 3.2.1). The **Value** child of a **KeyValueOfStringString** element MUST conform to the following table, and all the values are returned as **xs:string** ([XMLSCHEMA2/2] section 3.2.1) format.

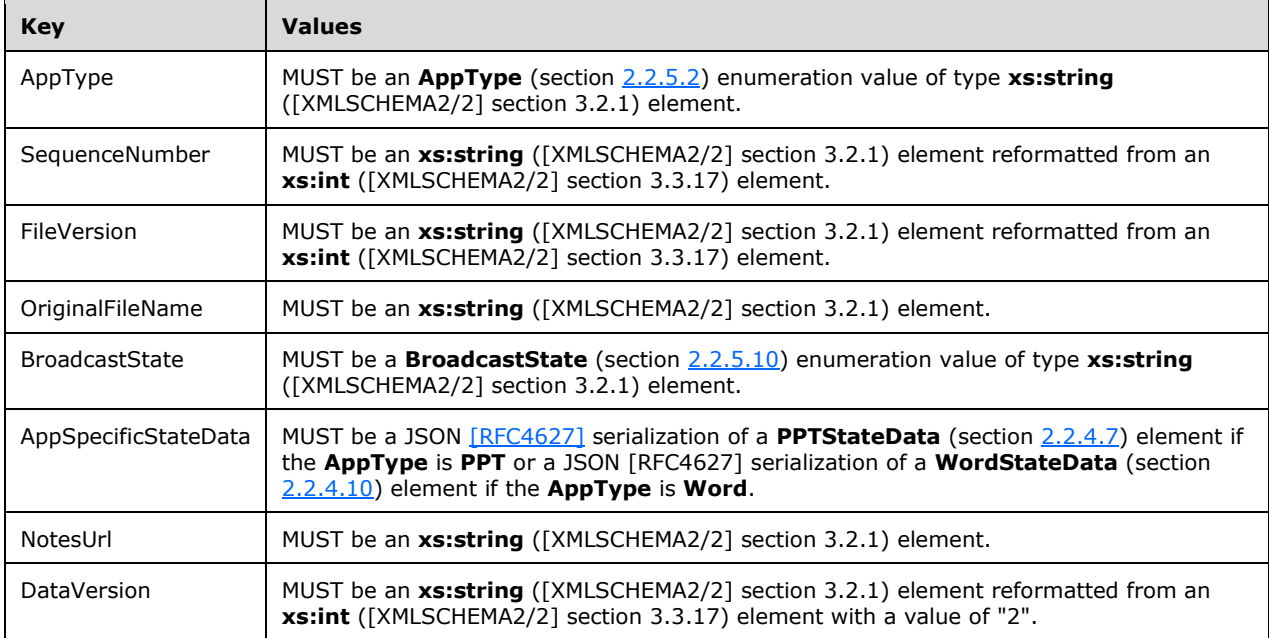

## <span id="page-26-0"></span>**3.1.4.1.3 Complex Types**

The following table summarizes the **[XML schema](#page-6-4)** complex type definitions that are specific to this operation.

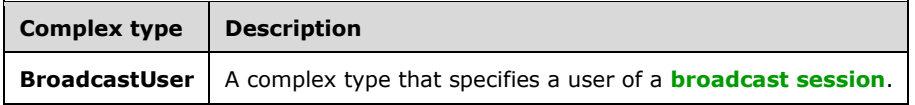

# <span id="page-26-1"></span>**3.1.4.1.3.1 BroadcastUser**

#### **Namespace:**

http://schemas.datacontract.org/2004/07/Microsoft.Office.Server.Broadcast.Interface.Data

A complex type that specifies a user of a **[broadcast session](#page-5-3)**.

<xs:complexType name="BroadcastUser" xmlns:xs="http://www.w3.org/2001/XMLSchema">

```
 <xs:sequence>
     <xs:element minOccurs="0" name="SessionId" nillable="true" type="xs:string"/>
     <xs:element minOccurs="0" name="UserToken" nillable="true" type="xs:string"/>
   </xs:sequence>
</xs:complexType>
```
**SessionId:** An **xs:string** [\(\[XMLSCHEMA2/2\]](https://go.microsoft.com/fwlink/?LinkId=90609) section 3.2.1) element that specifies the identifier of the broadcast session on the protocol server. This element MUST be present.

**UserToken:** An **xs:string** ([XMLSCHEMA2/2] section 3.2.1) element that specifies the identifier of a user of the broadcast session on the protocol server. This element MUST be present.

## <span id="page-27-0"></span>**3.1.4.1.4 Simple Types**

None.

## <span id="page-27-1"></span>**3.1.4.1.5 Attributes**

None.

## <span id="page-27-2"></span>**3.1.4.1.6 Groups**

None.

## <span id="page-27-3"></span>**3.1.4.1.7 Attribute Groups**

None.

## <span id="page-27-4"></span>**3.1.4.2 BroadcastJoinSession**

The **BroadcastJoinSession** operation is used to join a protocol client to a **[broadcast session](#page-5-3)**.

The following is the **[WSDL](#page-5-7)** port type specification of the **BroadcastJoinSession [WSDL operation](#page-6-2)**.

```
<wsdl:operation name="BroadcastJoinSession" xmlns:wsdl="http://schemas.xmlsoap.org/wsdl/">
  <wsdl:input 
wsaw:Action="http://schemas.microsoft.com/office/Broadcast/Server/WebServices/BroadcastPartic
ipantService/IParticipantService/BroadcastJoinSession" 
message="tns:IParticipantService_BroadcastJoinSession_InputMessage" 
xmlns:wsaw="http://www.w3.org/2006/05/addressing/wsdl"/>
   <wsdl:output 
wsaw:Action="http://schemas.microsoft.com/office/Broadcast/Server/WebServices/BroadcastPartic
ipantService/IParticipantService/BroadcastJoinSessionResponse" 
message="tns:IParticipantService_BroadcastJoinSession_OutputMessage" 
xmlns:wsaw="http://www.w3.org/2006/05/addressing/wsdl"/>
</wsdl:operation>
```
The protocol client sends a **IParticipantService\_BroadcastJoinSession\_InputMessage** request message, and the protocol server MUST respond with a **IParticipantService\_BroadcastJoinSession\_OutputMessage** response message.

## <span id="page-27-5"></span>**3.1.4.2.1 Messages**

The following table summarizes the set of **[WSDL message](#page-6-6)** definitions that are specific to this operation.

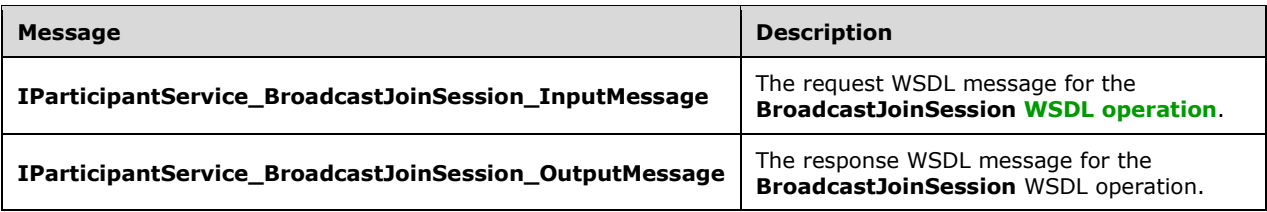

## <span id="page-28-0"></span>**3.1.4.2.1.1 IParticipantService\_BroadcastJoinSession\_InputMessage**

The request **[WSDL message](#page-6-6)** for the **BroadcastJoinSession [WSDL operation](#page-6-2)**.

The **[SOAP action](#page-5-12)** value is:

```
http://schemas.microsoft.com/office/Broadcast/Server/WebServices/BroadcastParticipantService/
IParticipantService/BroadcastJoinSession
```
The **[SOAP body](#page-5-13)** contains the **BroadcastJoinSession** element.

#### <span id="page-28-1"></span>**3.1.4.2.1.2 IParticipantService\_BroadcastJoinSession\_OutputMessage**

The response **[WSDL message](#page-6-6)** for the **BroadcastJoinSession [WSDL operation](#page-6-2)**.

The **[SOAP body](#page-5-13)** contains the **BroadcastJoinSessionResponse** element.

## <span id="page-28-2"></span>**3.1.4.2.2 Elements**

The following table summarizes the **[XML schema](#page-6-4)** element definitions that are specific to this operation.

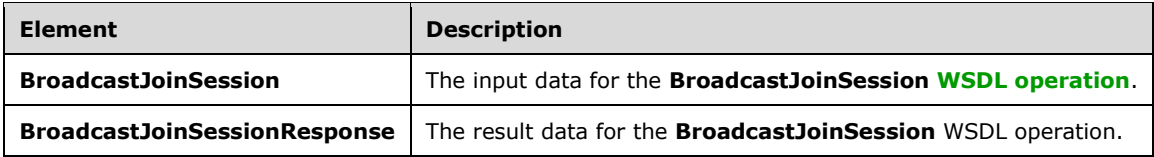

#### <span id="page-28-3"></span>**3.1.4.2.2.1 BroadcastJoinSession**

The **BroadcastJoinSession** element specifies the input data for the **BroadcastJoinSession [WSDL](#page-6-2)  [operation](#page-6-2)**.

```
<xs:element name="BroadcastJoinSession" xmlns:xs="http://www.w3.org/2001/XMLSchema">
  <xs:complexType>
    <xs:sequence>
      <xs:element minOccurs="0" name="sessionId" nillable="true" type="xs:string"/>
    </xs:sequence>
   </xs:complexType>
</xs:element>
```
**sessionId:** An **xs:string** [\(\[XMLSCHEMA2/2\]](https://go.microsoft.com/fwlink/?LinkId=90609) section 3.2.1) element that specifies an identifier for the broadcast session. This identifier MUST conform to the pattern **WOPISrc=<source>&access\_token=<token>**, where **<source>** is the **WOPISrc** parameter as

defined in [\[MS-WOPI\]](%5bMS-WOPI%5d.pdf#Section_6a8bb41068ad47e49dc36cf29c6b046b) section 3.1.5.1.1.2.3.3, and **<token>** is the <token> parameter as defined in [MS-WOPI] section 2.2.3.

#### <span id="page-29-0"></span>**3.1.4.2.2.2 BroadcastJoinSessionResponse**

The **BroadcastJoinSessionResponse** element specifies the result data for the **BroadcastJoinSession [WSDL operation](#page-6-2)**.

```
<xs:element name="BroadcastJoinSessionResponse" xmlns:xs="http://www.w3.org/2001/XMLSchema">
   <xs:complexType>
     <xs:sequence>
      <xs:element 
xmlns:tns2="http://schemas.datacontract.org/2004/07/Microsoft.Office.Server.Broadcast.Pipe.In
terface" minOccurs="0" name="BroadcastJoinSessionResult" nillable="true" 
type="tns2:ServiceResult"/>
    </xs:sequence>
   </xs:complexType>
</xs:element>
```
**BroadcastJoinSessionResult:** A **ServiceResult** (section [2.2.4.9\)](#page-14-1) element that specifies the result of the operation. This element MUST be present. The **Result** child element MUST be a **BroadcastUser** (section [3.1.4.1.3.1\)](#page-26-1) if the **Error** child element is not present.

#### <span id="page-29-1"></span>**3.1.4.2.3 Complex Types**

None.

#### <span id="page-29-2"></span>**3.1.4.2.4 Simple Types**

None.

#### <span id="page-29-3"></span>**3.1.4.2.5 Attributes**

None.

#### <span id="page-29-4"></span>**3.1.4.2.6 Groups**

None.

## <span id="page-29-5"></span>**3.1.4.2.7 Attribute Groups**

None.

## <span id="page-29-6"></span>**3.1.4.3 BroadcastUnjoinSession**

The **BroadcastUnjoinSession** operation is used to disjoin a protocol client from a **[broadcast](#page-5-3)  [session](#page-5-3)**.

The following is the **[WSDL](#page-5-7)** port type specification of the **BroadcastUnjoinSession [WSDL operation](#page-6-2)**.

```
<wsdl:operation name="BroadcastUnjoinSession" xmlns:wsdl="http://schemas.xmlsoap.org/wsdl/">
   <wsdl:input 
wsaw:Action="http://schemas.microsoft.com/office/Broadcast/Server/WebServices/BroadcastPartic
ipantService/IParticipantService/BroadcastUnjoinSession" 
message="tns:IParticipantService_BroadcastUnjoinSession_InputMessage" 
xmlns:wsaw="http://www.w3.org/2006/05/addressing/wsdl"/>
  <wsdl:output 
wsaw:Action="http://schemas.microsoft.com/office/Broadcast/Server/WebServices/BroadcastPartic
ipantService/IParticipantService/BroadcastUnjoinSessionResponse"
```

```
message="tns:IParticipantService_BroadcastUnjoinSession_OutputMessage" 
xmlns:wsaw="http://www.w3.org/2006/05/addressing/wsdl"/>
</wsdl:operation>
```
The protocol client sends a **IParticipantService\_BroadcastUnjoinSession\_InputMessage** request message, and the protocol server MUST respond with a **IParticipantService\_BroadcastUnjoinSession\_OutputMessage** response message.

#### <span id="page-30-0"></span>**3.1.4.3.1 Messages**

The following table summarizes the set of **[WSDL message](#page-6-6)** definitions that are specific to this operation.

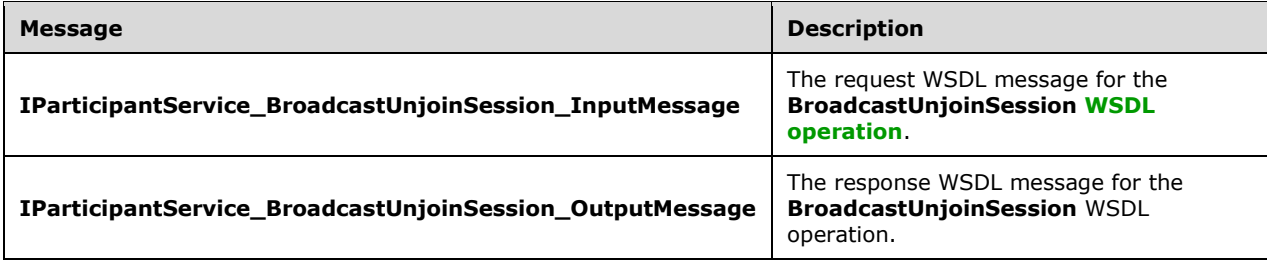

## <span id="page-30-1"></span>**3.1.4.3.1.1 IParticipantService\_BroadcastUnjoinSession\_InputMessage**

The request **[WSDL message](#page-6-6)** for the **BroadcastUnjoinSession [WSDL operation](#page-6-2)**.

The **[SOAP action](#page-5-12)** value is:

```
http://schemas.microsoft.com/office/Broadcast/Server/WebServices/BroadcastParticipantService/
IParticipantService/BroadcastUnjoinSession
```
The **[SOAP body](#page-5-13)** contains the **BroadcastUnjoinSession** element.

## <span id="page-30-2"></span>**3.1.4.3.1.2 IParticipantService\_BroadcastUnjoinSession\_OutputMessage**

The response **[WSDL message](#page-6-6)** for the **BroadcastUnjoinSession [WSDL operation](#page-6-2)**.

The **[SOAP body](#page-5-13)** contains the **BroadcastUnjoinSessionResponse** element.

#### <span id="page-30-3"></span>**3.1.4.3.2 Elements**

The following table summarizes the **[XML schema](#page-6-4)** element definitions that are specific to this operation.

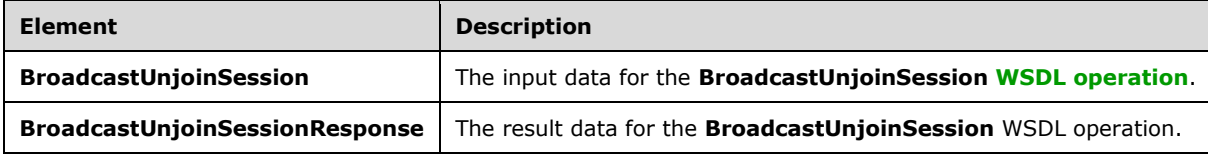

## <span id="page-30-4"></span>**3.1.4.3.2.1 BroadcastUnjoinSession**

The **BroadcastUnjoinSession** element specifies the input data for the **BroadcastUnjoinSession [WSDL operation](#page-6-2)**.

```
<xs:element name="BroadcastUnjoinSession" xmlns:xs="http://www.w3.org/2001/XMLSchema">
  <xs:complexType>
    <xs:sequence>
       <xs:element minOccurs="0" name="sessionId" nillable="true" type="xs:string"/>
    </xs:sequence>
  </xs:complexType>
</xs:element>
```
**sessionId:** An **xs:string** [\(\[XMLSCHEMA2/2\]](https://go.microsoft.com/fwlink/?LinkId=90609) section 3.2.1) element that specifies the **[broadcast](#page-5-3)  [session](#page-5-3)** to disjoin from. This element MUST be present.

## <span id="page-31-0"></span>**3.1.4.3.2.2 BroadcastUnjoinSessionResponse**

The **BroadcastUnjoinSessionResponse** element specifies the result data for the **BroadcastUnjoinSession [WSDL operation](#page-6-2)**.

```
<xs:element name="BroadcastUnjoinSessionResponse" 
xmlns:xs="http://www.w3.org/2001/XMLSchema">
  <xs:complexType>
    <xs:sequence>
      <xs:element 
xmlns:tns2="http://schemas.datacontract.org/2004/07/Microsoft.Office.Server.Broadcast.Pipe.In
terface" minOccurs="0" name="BroadcastUnjoinSessionResult" nillable="true" 
type="tns2:ServiceResult"/>
    </xs:sequence>
   </xs:complexType>
</xs:element>
```
**BroadcastUnjoinSessionResult:** A **ServiceResult** (section [2.2.4.9\)](#page-14-1) element that specifies the result of the operation. This element MUST be present. If the **Result** child element is present, it MUST be ignored by the protocol client.

#### <span id="page-31-1"></span>**3.1.4.3.3 Complex Types**

None.

#### <span id="page-31-2"></span>**3.1.4.3.4 Simple Types**

None.

#### <span id="page-31-3"></span>**3.1.4.3.5 Attributes**

None.

## <span id="page-31-4"></span>**3.1.4.3.6 Groups**

None.

## <span id="page-31-5"></span>**3.1.4.3.7 Attribute Groups**

None.

## <span id="page-31-6"></span>**3.1.4.4 BroadcastPing**

The **BroadcastPing** operation is used by a protocol client to check if the protocol server is available.

#### The following is the **[WSDL](#page-5-7)** port type specification of the **BroadcastPing [WSDL operation](#page-6-2)**.

```
<wsdl:operation name="BroadcastPing" xmlns:wsdl="http://schemas.xmlsoap.org/wsdl/">
   <wsdl:input 
wsaw:Action="http://schemas.microsoft.com/office/Broadcast/Server/WebServices/BroadcastPartic
ipantService/IParticipantService/BroadcastPing" 
message="tns:IParticipantService_BroadcastPing_InputMessage" 
xmlns:wsaw="http://www.w3.org/2006/05/addressing/wsdl"/>
   <wsdl:output 
wsaw:Action="http://schemas.microsoft.com/office/Broadcast/Server/WebServices/BroadcastPartic
ipantService/IParticipantService/BroadcastPingResponse" 
message="tns:IParticipantService_BroadcastPing_OutputMessage" 
xmlns:wsaw="http://www.w3.org/2006/05/addressing/wsdl"/>
</wsdl:operation>
```
The protocol client sends a **IParticipantService\_BroadcastPing\_InputMessage** request message, as specified in section  $3.1.4.4.1.1$ , and the protocol server MUST respond with a **IParticipantService\_BroadcastPing\_OutputMessage** response message, as specified in section [3.1.4.4.1.2.](#page-32-2)

#### <span id="page-32-0"></span>**3.1.4.4.1 Messages**

The following table summarizes the set of **[WSDL message](#page-6-6)** definitions that are specific to this operation.

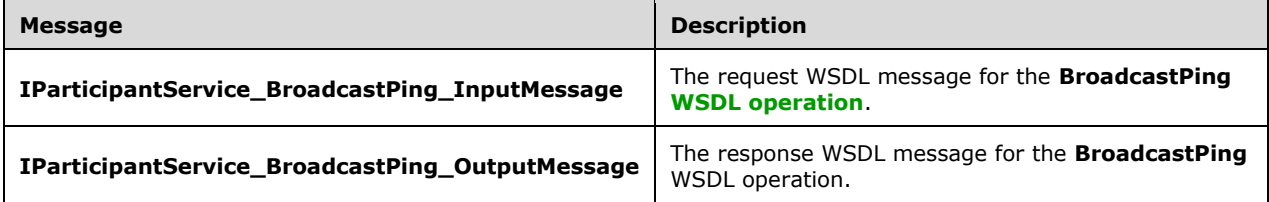

## <span id="page-32-1"></span>**3.1.4.4.1.1 IParticipantService\_BroadcastPing\_InputMessage**

The request **[WSDL message](#page-6-6)** for the **BroadcastPing [WSDL operation](#page-6-2)**.

The **[SOAP action](#page-5-12)** value is:

```
http://schemas.microsoft.com/office/Broadcast/Server/WebServices/BroadcastParticipantService/
IParticipantService/BroadcastPing
```
The **[SOAP body](#page-5-13)** contains the **BroadcastPing** element.

#### <span id="page-32-2"></span>**3.1.4.4.1.2 IParticipantService\_BroadcastPing\_OutputMessage**

The response **[WSDL message](#page-6-6)** for the **BroadcastPing [WSDL operation](#page-6-2)**.

The **[SOAP body](#page-5-13)** contains the **BroadcastPingResponse** element.

#### <span id="page-32-3"></span>**3.1.4.4.2 Elements**

The following table summarizes the **[XML schema](#page-6-4)** element definitions that are specific to this operation.

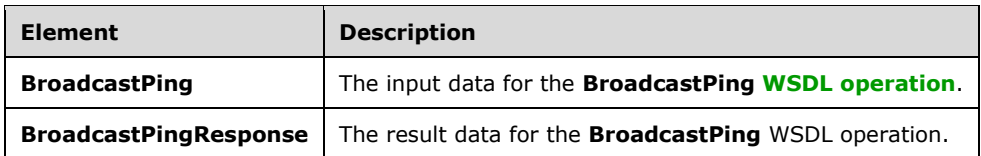

## <span id="page-33-0"></span>**3.1.4.4.2.1 BroadcastPing**

The **BroadcastPing** element specifies the input data for the **BroadcastPing [WSDL operation](#page-6-2)**.

```
<xs:element name="BroadcastPing" xmlns:xs="http://www.w3.org/2001/XMLSchema">
  <xs:complexType>
    <xs:sequence/>
  </xs:complexType>
</xs:element>
```
## <span id="page-33-1"></span>**3.1.4.4.2.2 BroadcastPingResponse**

The **BroadcastPingResponse** element specifies the result data for the **BroadcastPing [WSDL](#page-6-2)  [operation](#page-6-2)**.

```
<xs:element name="BroadcastPingResponse" xmlns:xs="http://www.w3.org/2001/XMLSchema">
   <xs:complexType>
    <xs:sequence>
      <xs:element minOccurs="0" name="BroadcastPingResult" type="xs:boolean"/>
    </xs:sequence>
   </xs:complexType>
</xs:element>
```
**BroadcastPingResult:** An **xs:boolean** [\(\[XMLSCHEMA2/2\]](https://go.microsoft.com/fwlink/?LinkId=90609) section 3.2.2) element. This element MUST be present and MUST be set to true.

## <span id="page-33-2"></span>**3.1.4.4.3 Complex Types**

None.

## <span id="page-33-3"></span>**3.1.4.4.4 Simple Types**

None.

## <span id="page-33-4"></span>**3.1.4.4.5 Attributes**

None.

## <span id="page-33-5"></span>**3.1.4.4.6 Groups**

None.

## <span id="page-33-6"></span>**3.1.4.4.7 Attribute Groups**

None.

## <span id="page-33-7"></span>**3.1.5 Timer Events**

None.

## <span id="page-34-0"></span>**3.1.6 Other Local Events**

None.

# <span id="page-35-0"></span>**4 Protocol Examples**

The following examples contain sample interactions between protocol clients and protocol servers.

## <span id="page-35-1"></span>**4.1 Attendee Client Example**

The attendee protocol client begins by sending a request to the protocol server to join the **[broadcast](#page-5-3)  [session](#page-5-3)**. The following **IParticipantService\_BroadcastJoinSession\_InputMessage** (section  $3.1.4.2$ ) message is sent to the protocol server:

```
<s:Envelope xmlns:s="http://schemas.xmlsoap.org/soap/envelope/">
<s:Body>
<BroadcastJoinSession 
xmlns="http://schemas.microsoft.com/office/Broadcast/Server/WebServices/BroadcastParticipantS
ervice/">
\lesessionId>WOPISrc=http://machinename/th/handler/wopi/files/anonymous~PPTTest.pptx&access
_token=VAR</sessionId>
</BroadcastJoinSession>
</s:Body>
</s:Envelope>
```
The protocol server responds with a message to acknowledge the request and to provide host information and an identifier for the broadcast session to be used by the attendee protocol client for future requests. The following **IParticipantService\_BroadcastJoinSession\_OutputMessage**  (section 3.1.4.2) message is sent to the attendee protocol client:

```
<s:Envelope xmlns:s="http://schemas.xmlsoap.org/soap/envelope/">
<s:Body>
<BroadcastJoinSessionResponse 
xmlns="http://schemas.microsoft.com/office/Broadcast/Server/WebServices/BroadcastParticipantS
ervice/">
<BroadcastJoinSessionResult 
xmlns:a="http://schemas.datacontract.org/2004/07/Microsoft.Office.Server.Broadcast.Pipe.Inter
face" xmlns:i="http://www.w3.org/2001/XMLSchema-instance">
<a:Error i:nil="true"/>
<a:Result i:type="b:BroadcastUser" 
xmlns:b="http://schemas.datacontract.org/2004/07/Microsoft.Office.Server.Broadcast.Interface.
Data">
<b:SessionId>WOPISrc=http://machinename/th/handler/wopi/files/anonymous~PPTTest.pptx&amp;acce
ss_token=VAR</b:SessionId>
<b:UserToken>b5ea6891-bb86-4544-a74c-847ce4c2edee</b:UserToken>
</a:Result>
</BroadcastJoinSessionResult>
</BroadcastJoinSessionResponse>
</s:Body>
</s:Envelope>
```
Next, the attendee protocol client requests information about the current state of the broadcast session from the protocol server. The following **IParticipantService\_BroadcastGetData\_InputMessage** (section [3.1.4.1\)](#page-24-0) message is sent to the protocol server:

```
<s:Envelope xmlns:s="http://schemas.xmlsoap.org/soap/envelope/">
<s:Body>
<BroadcastGetData 
xmlns="http://schemas.microsoft.com/office/Broadcast/Server/WebServices/BroadcastParticipantS
ervice/">
<user 
xmlns:a="http://schemas.datacontract.org/2004/07/Microsoft.Office.Server.Broadcast.Interface.
Data" xmlns:i="http://www.w3.org/2001/XMLSchema-instance">
```

```
<a:SessionId>WOPISrc=http://machinename/th/handler/wopi/files/anonymous~PPTTest.pptx&amp;acce
ss_token=VAR</a:SessionId>
<a:UserToken>b5ea6891-bb86-4544-a74c-847ce4c2edee</a:UserToken>
</user>
<sequenceNumber>0</sequenceNumber>
</BroadcastGetData>
</s:Body>
</s:Envelope>
```
The protocol server responds with information about the current state of the broadcast session. The following **IParticipantService\_BroadcastGetData\_OutputMessage** (section 3.1.4.1) message is sent to the attendee protocol client:

```
<s:Envelope 
xmlns:s="http://schemas.xmlsoap.org/soap/envelope/"><s:Body><BroadcastGetDataResponse 
xmlns="http://schemas.microsoft.com/office/Broadcast/Server/WebServices/BroadcastParticipantS
ervice/">
<BroadcastGetDataResult 
xmlns:a="http://schemas.datacontract.org/2004/07/Microsoft.Office.Server.Broadcast.Pipe.Inter
face" xmlns:i="http://www.w3.org/2001/XMLSchema-instance">
<a:Error i:nil="true"/>
<a:Result i:type="b:ArrayOfKeyValueOfstringstring" 
xmlns:b="http://schemas.microsoft.com/2003/10/Serialization/Arrays">
<b:KeyValueOfstringstring>
<b:Key>AppType</b:Key>
<b:Value>PPT</b:Value>
</b:KeyValueOfstringstring>
<b:KeyValueOfstringstring>
<b:Key>BroadcastState</b:Key>
<b:Value>BroadcastStarted</b:Value>
</b:KeyValueOfstringstring>
<b:KeyValueOfstringstring>
<b:Key>SequenceNumber</b:Key>
<b:Value>5</b:Value>
</b:KeyValueOfstringstring>
<b:KeyValueOfstringstring>
<b:Key>FileVersion</b:Key>
<b:Value>1</b:Value>
</b:KeyValueOfstringstring>
<b:KeyValueOfstringstring>
<b:Key>OriginalFileName</b:Key>
<b:Value>file.pptx</b:Value>
</b:KeyValueOfstringstring>
<b:KeyValueOfstringstring>
<b:Key>NotesUrl</b:Key>
<b:Value>http://url</b:Value>
</b:KeyValueOfstringstring>
<b:KeyValueOfstringstring>
<b:Key>DataVersion</b:Key>
<b:Value>2</b:Value>
</b:KeyValueOfstringstring>
<b:KeyValueOfstringstring>
<b:Key>AppSpecificStateData</b:Key>
<b:Value>{"SlideId":258,"SlideIndex":0,"AnimationStepDataList":[{"TimelineId":"timeline_1","S
tep":1},{"TimelineId":"timeline_2","Step":2}],"MediaStateDataList":[{"MediaId":"306s4f1","Sta
te":1,"AtPosition":0.015},{"MediaId":"55s21","State":0,"AtPosition":34.53}],"PPTSlideShowStat
e":2}</b:Value>
</b:KeyValueOfstringstring>
</a:Result>
</BroadcastGetDataResult>
</BroadcastGetDataResponse>
</s:Body>
</s:Envelope>
```
The attendee protocol client continues to send **IParticipantService\_BroadcastGetData\_InputMessage** (section 3.1.4.1) messages to request the latest state of the broadcast session.

Finally, the attendee protocol client disjoins from the broadcast session by sending the **IParticipantService\_BroadcastUnjoinSession\_InputMessage** (section [3.1.4.3\)](#page-29-6) message to the protocol server:

```
<s:Envelope xmlns:s="http://schemas.xmlsoap.org/soap/envelope/">
<s:Body>
<BroadcastUnjoinSession 
xmlns="http://schemas.microsoft.com/office/Broadcast/Server/WebServices/BroadcastParticipantS
ervice/">
<sessionId>WOPISrc=http://machinename/th/handler/wopi/files/anonymous~PPTTest.pptx&amp;access
_token=VAR</sessionId>
</BroadcastUnjoinSession>
</s:Body>
</s:Envelope>
```
#### The protocol server responds by sending the **IParticipantService\_BroadcastUnjoinSession\_OutputMessage** (section 3.1.4.3) message to the attendee protocol client:

```
<s:Envelope xmlns:s="http://schemas.xmlsoap.org/soap/envelope/">
<s:Body>
<BroadcastUnjoinSessionResponse 
xmlns="http://schemas.microsoft.com/office/Broadcast/Server/WebServices/BroadcastParticipantS
ervice/">
<BroadcastUnjoinSessionResult 
xmlns:a="http://schemas.datacontract.org/2004/07/Microsoft.Office.Server.Broadcast.Pipe.Inter
face" xmlns:i="http://www.w3.org/2001/XMLSchema-instance">
<a:Error i:nil="true"/>
<a:Result i:nil="true"/>
</BroadcastUnjoinSessionResult>
</BroadcastUnjoinSessionResponse>
</s:Body>
</s:Envelope>
```
# <span id="page-38-0"></span>**5 Security**

# <span id="page-38-1"></span>**5.1 Security Considerations for Implementers**

None.

## <span id="page-38-2"></span>**5.2 Index of Security Parameters**

None.

# <span id="page-39-0"></span>**6 Appendix A: Full WSDL**

For ease of implementation, the full WSDL is provided in this appendix.

```
<?xml version="1.0" encoding="UTF-8"?>
<wsdl:definitions xmlns:xs="http://www.w3.org/2001/XMLSchema" 
xmlns:soap="http://schemas.xmlsoap.org/wsdl/soap/" 
xmlns:tns="http://schemas.microsoft.com/office/Broadcast/Server/WebServices/BroadcastParticip
antService/" xmlns:wsaw="http://www.w3.org/2006/05/addressing/wsdl" 
targetNamespace="http://schemas.microsoft.com/office/Broadcast/Server/WebServices/BroadcastPa
rticipantService/" xmlns:wsdl="http://schemas.xmlsoap.org/wsdl/">
   <wsdl:types>
     <xs:schema 
xmlns:tns5="http://schemas.microsoft.com/office/Broadcast/Server/WebServices/BroadcastPartici
pantService/Imports" 
targetNamespace="http://schemas.microsoft.com/office/Broadcast/Server/WebServices/BroadcastPa
rticipantService/Imports">
       <xs:import 
namespace="http://schemas.datacontract.org/2004/07/Microsoft.Office.Server.Broadcast.Interfac
e.Data"/>
       <xs:import 
namespace="http://schemas.datacontract.org/2004/07/Microsoft.Office.Server.Broadcast.Pipe.Int
erface"/>
       <xs:import namespace="http://schemas.microsoft.com/2003/10/Serialization/"/>
       <xs:import namespace="http://schemas.microsoft.com/2003/10/Serialization/Arrays"/>
       <xs:import 
namespace="http://schemas.microsoft.com/office/Broadcast/Server/WebServices/BroadcastParticip
antService/"/>
     </xs:schema>
   </wsdl:types>
   <wsdl:portType name="IParticipantService">
     <wsdl:operation name="BroadcastJoinSession">
       <wsdl:input 
wsaw:Action="http://schemas.microsoft.com/office/Broadcast/Server/WebServices/BroadcastPartic
ipantService/IParticipantService/BroadcastJoinSession" 
message="tns:IParticipantService_BroadcastJoinSession_InputMessage"/>
       <wsdl:output 
wsaw:Action="http://schemas.microsoft.com/office/Broadcast/Server/WebServices/BroadcastPartic
ipantService/IParticipantService/BroadcastJoinSessionResponse" 
message="tns:IParticipantService_BroadcastJoinSession_OutputMessage"/>
     </wsdl:operation>
     <wsdl:operation name="BroadcastUnjoinSession">
       <wsdl:input 
wsaw:Action="http://schemas.microsoft.com/office/Broadcast/Server/WebServices/BroadcastPartic
ipantService/IParticipantService/BroadcastUnjoinSession" 
message="tns:IParticipantService_BroadcastUnjoinSession_InputMessage"/>
       <wsdl:output 
wsaw:Action="http://schemas.microsoft.com/office/Broadcast/Server/WebServices/BroadcastPartic
ipantService/IParticipantService/BroadcastUnjoinSessionResponse" 
message="tns:IParticipantService_BroadcastUnjoinSession_OutputMessage"/>
     </wsdl:operation>
     <wsdl:operation name="BroadcastGetData">
       <wsdl:input 
wsaw:Action="http://schemas.microsoft.com/office/Broadcast/Server/WebServices/BroadcastPartic
ipantService/IParticipantService/BroadcastGetData" 
message="tns:IParticipantService_BroadcastGetData_InputMessage"/>
       <wsdl:output 
wsaw:Action="http://schemas.microsoft.com/office/Broadcast/Server/WebServices/BroadcastPartic
ipantService/IParticipantService/BroadcastGetDataResponse" 
message="tns:IParticipantService_BroadcastGetData_OutputMessage"/>
     </wsdl:operation>
     <wsdl:operation name="BroadcastPing">
       <wsdl:input
wsaw:Action="http://schemas.microsoft.com/office/Broadcast/Server/WebServices/BroadcastPartic
ipantService/IParticipantService/BroadcastPing" 
message="tns:IParticipantService_BroadcastPing_InputMessage"/>
```

```
 <wsdl:output 
wsaw:Action="http://schemas.microsoft.com/office/Broadcast/Server/WebServices/BroadcastPartic
ipantService/IParticipantService/BroadcastPingResponse" 
message="tns:IParticipantService_BroadcastPing_OutputMessage"/>
     </wsdl:operation>
   </wsdl:portType>
   <wsdl:binding name="DefaultBinding_IParticipantService" type="tns:IParticipantService">
     <soap:binding transport="http://schemas.xmlsoap.org/soap/http"/>
     <wsdl:operation name="BroadcastJoinSession">
       <soap:operation 
soapAction="http://schemas.microsoft.com/office/Broadcast/Server/WebServices/BroadcastPartici
pantService/IParticipantService/BroadcastJoinSession" style="document"/>
       <wsdl:input>
         <soap:body use="literal"/>
       </wsdl:input>
       <wsdl:output>
         <soap:body use="literal"/>
       </wsdl:output>
     </wsdl:operation>
     <wsdl:operation name="BroadcastUnjoinSession">
       <soap:operation 
soapAction="http://schemas.microsoft.com/office/Broadcast/Server/WebServices/BroadcastPartici
pantService/IParticipantService/BroadcastUnjoinSession" style="document"/>
       <wsdl:input>
         <soap:body use="literal"/>
       </wsdl:input>
       <wsdl:output>
         <soap:body use="literal"/>
       </wsdl:output>
     </wsdl:operation>
     <wsdl:operation name="BroadcastGetData">
       <soap:operation 
soapAction="http://schemas.microsoft.com/office/Broadcast/Server/WebServices/BroadcastPartici
pantService/IParticipantService/BroadcastGetData" style="document"/>
       <wsdl:input>
         <soap:body use="literal"/>
       </wsdl:input>
       <wsdl:output>
         <soap:body use="literal"/>
       </wsdl:output>
     </wsdl:operation>
     <wsdl:operation name="BroadcastPing">
       <soap:operation 
soapAction="http://schemas.microsoft.com/office/Broadcast/Server/WebServices/BroadcastPartici
pantService/IParticipantService/BroadcastPing" style="document"/>
       <wsdl:input>
         <soap:body use="literal"/>
       </wsdl:input>
       <wsdl:output>
         <soap:body use="literal"/>
       </wsdl:output>
     </wsdl:operation>
   </wsdl:binding>
   <wsdl:message name="IParticipantService_BroadcastGetData_InputMessage">
     <wsdl:part name="parameters" element="tns:BroadcastGetData"/>
   </wsdl:message>
   <wsdl:message name="IParticipantService_BroadcastGetData_OutputMessage">
     <wsdl:part name="parameters" element="tns:BroadcastGetDataResponse"/>
   </wsdl:message>
   <wsdl:message name="IParticipantService_BroadcastJoinSession_InputMessage">
     <wsdl:part name="parameters" element="tns:BroadcastJoinSession"/>
   </wsdl:message>
   <wsdl:message name="IParticipantService_BroadcastJoinSession_OutputMessage">
     <wsdl:part name="parameters" element="tns:BroadcastJoinSessionResponse"/>
   </wsdl:message>
   <wsdl:message name="IParticipantService_BroadcastPing_InputMessage">
     <wsdl:part name="parameters" element="tns:BroadcastPing"/>
   </wsdl:message>
   <wsdl:message name="IParticipantService_BroadcastPing_OutputMessage">
```

```
 <wsdl:part name="parameters" element="tns:BroadcastPingResponse"/>
```

```
 </wsdl:message>
```

```
 <wsdl:message name="IParticipantService_BroadcastUnjoinSession_InputMessage">
 \leqwsdl:part name="parameters" element="tns:BroadcastUnjoinSession"/>
 </wsdl:message>
```

```
 <wsdl:message name="IParticipantService_BroadcastUnjoinSession_OutputMessage">
  <wsdl:part name="parameters" element="tns:BroadcastUnjoinSessionResponse"/>
 </wsdl:message>
```

```
</wsdl:definitions>
```
# <span id="page-42-0"></span>**7 Appendix B: Full XML Schema**

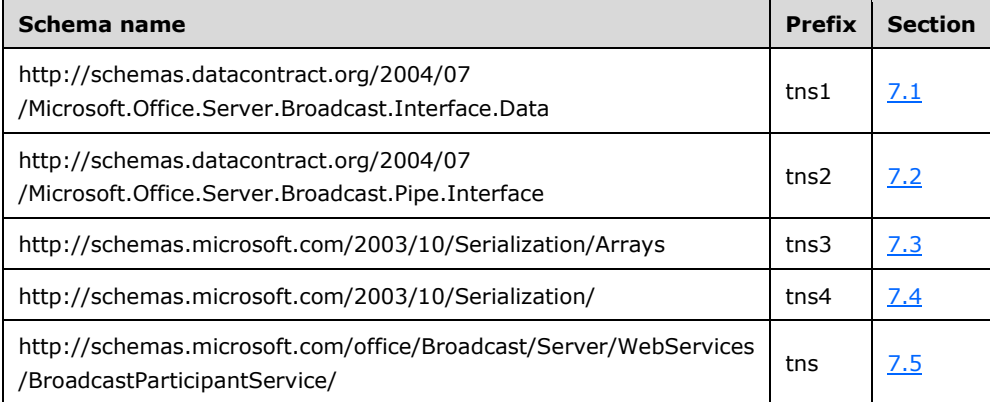

For ease of implementation, the following sections provide the full XML schema for this protocol.

## <span id="page-42-1"></span>**7.1 http://schemas.datacontract.org/2004/07/Microsoft.Office.Server.Broadcast.In terface.Data Schema**

```
<?xml version="1.0" encoding="UTF-8"?>
<xs:schema 
xmlns:tns1="http://schemas.datacontract.org/2004/07/Microsoft.Office.Server.Broadcast.Interfa
ce.Data" elementFormDefault="qualified" 
targetNamespace="http://schemas.datacontract.org/2004/07/Microsoft.Office.Server.Broadcast.In
terface.Data" xmlns:xs="http://www.w3.org/2001/XMLSchema">
   <xs:complexType name="BroadcastUser">
     <xs:sequence>
       <xs:element minOccurs="0" name="SessionId" nillable="true" type="xs:string"/>
       <xs:element minOccurs="0" name="UserToken" nillable="true" type="xs:string"/>
     </xs:sequence>
   </xs:complexType>
   <xs:element name="BroadcastUser" nillable="true" type="tns1:BroadcastUser"/>
   <xs:complexType name="PPTStateData">
     <xs:sequence>
       <xs:element minOccurs="0" name="AnimationStepDataList" nillable="true" 
type="tns1:ArrayOfPPTBroadcastAnimationStepData"/>
       <xs:element minOccurs="0" name="MediaStateDataList" nillable="true" 
type="tns1:ArrayOfPPTBroadcastMediaStateData"/>
       <xs:element minOccurs="0" name="PPTSlideShowState" type="tns1:PPTSlideShowState"/>
       <xs:element minOccurs="0" name="SlideId" type="xs:unsignedInt"/>
       <xs:element minOccurs="0" name="SlideIndex" type="xs:unsignedInt"/>
     </xs:sequence>
   </xs:complexType>
   <xs:element name="PPTStateData" nillable="true" type="tns1:PPTStateData"/>
   <xs:complexType name="ArrayOfPPTBroadcastAnimationStepData">
     <xs:sequence>
       <xs:element minOccurs="0" maxOccurs="unbounded" name="PPTBroadcastAnimationStepData" 
nillable="true" type="tns1:PPTBroadcastAnimationStepData"/>
     </xs:sequence>
   </xs:complexType>
   <xs:element name="ArrayOfPPTBroadcastAnimationStepData" nillable="true" 
type="tns1:ArrayOfPPTBroadcastAnimationStepData"/>
   <xs:complexType name="PPTBroadcastAnimationStepData">
     <xs:sequence>
       <xs:element minOccurs="0" name="Step" type="xs:int"/>
       <xs:element minOccurs="0" name="TimelineId" nillable="true" type="xs:string"/>
     </xs:sequence>
   </xs:complexType>
   <xs:element name="PPTBroadcastAnimationStepData" nillable="true" 
type="tns1:PPTBroadcastAnimationStepData"/>
```

```
 <xs:complexType name="ArrayOfPPTBroadcastMediaStateData">
     <xs:sequence>
       <xs:element minOccurs="0" maxOccurs="unbounded" name="PPTBroadcastMediaStateData" 
nillable="true" type="tns1:PPTBroadcastMediaStateData"/>
     </xs:sequence>
   </xs:complexType>
  <xs:element name="ArrayOfPPTBroadcastMediaStateData" nillable="true" 
type="tns1:ArrayOfPPTBroadcastMediaStateData"/>
   <xs:complexType name="PPTBroadcastMediaStateData">
     <xs:sequence>
       <xs:element minOccurs="0" name="AtPosition" type="xs:double"/>
       <xs:element minOccurs="0" name="MediaId" nillable="true" type="xs:string"/>
       <xs:element minOccurs="0" name="State" type="tns1:PPTMediaPlaybackState"/>
     </xs:sequence>
   </xs:complexType>
   <xs:element name="PPTBroadcastMediaStateData" nillable="true" 
type="tns1:PPTBroadcastMediaStateData"/>
   <xs:simpleType name="PPTMediaPlaybackState">
     <xs:restriction base="xs:string">
       <xs:enumeration value="Paused"/>
       <xs:enumeration value="Playing"/>
       <xs:enumeration value="Stopped"/>
     </xs:restriction>
   </xs:simpleType>
   <xs:element name="PPTMediaPlaybackState" nillable="true" 
type="tns1:PPTMediaPlaybackState"/>
   <xs:simpleType name="PPTSlideShowState">
     <xs:restriction base="xs:string">
       <xs:enumeration value="BlackScreen"/>
       <xs:enumeration value="WhiteScreen"/>
       <xs:enumeration value="Normal"/>
       <xs:enumeration value="SlideShowEnded"/>
     </xs:restriction>
   </xs:simpleType>
   <xs:element name="PPTSlideShowState" nillable="true" type="tns1:PPTSlideShowState"/>
   <xs:complexType name="WordStateData">
     <xs:sequence>
       <xs:element minOccurs="0" name="Offset" type="xs:double"/>
       <xs:element minOccurs="0" name="Page" type="xs:int"/>
     </xs:sequence>
   </xs:complexType>
   <xs:element name="WordStateData" nillable="true" type="tns1:WordStateData"/>
   <xs:complexType name="EnumTypes">
     <xs:sequence>
       <xs:element minOccurs="0" name="AppType" type="tns1:AppType"/>
       <xs:element minOccurs="0" name="BroadcastAppCapability" 
type="tns1:BroadcastAppCapability"/>
       <xs:element minOccurs="0" name="BroadcastDataKey" type="tns1:BroadcastDataKey"/>
       <xs:element minOccurs="0" name="BroadcastState" type="tns1:BroadcastState"/>
       <xs:element minOccurs="0" name="PPTMediaPlaybackState" 
type="tns1:PPTMediaPlaybackState"/>
       <xs:element minOccurs="0" name="PPTSlideShowState" type="tns1:PPTSlideShowState"/>
     </xs:sequence>
   </xs:complexType>
   <xs:element name="EnumTypes" nillable="true" type="tns1:EnumTypes"/>
   <xs:simpleType name="AppType">
     <xs:restriction base="xs:string">
       <xs:enumeration value="PPT"/>
       <xs:enumeration value="Word"/>
     </xs:restriction>
   </xs:simpleType>
   <xs:element name="AppType" nillable="true" type="tns1:AppType"/>
   <xs:simpleType name="BroadcastAppCapability">
     <xs:restriction base="xs:string">
       <xs:enumeration value="SessionTimeout"/>
       <xs:enumeration value="SessionIdleTimeOut"/>
       <xs:enumeration value="SupportVideo"/>
       <xs:enumeration value="SupportAudio"/>
       <xs:enumeration value="SupportNotes"/>
```

```
 <xs:enumeration value="MediaExtensions"/>
       <xs:enumeration value="MaxMediaSize"/>
     </xs:restriction>
   </xs:simpleType>
   <xs:element name="BroadcastAppCapability" nillable="true" 
type="tns1:BroadcastAppCapability"/>
   <xs:simpleType name="BroadcastDataKey">
     <xs:restriction base="xs:string">
       <xs:enumeration value="AppType"/>
       <xs:enumeration value="SequenceNumber"/>
       <xs:enumeration value="FileVersion"/>
       <xs:enumeration value="OriginalFileName"/>
       <xs:enumeration value="BroadcastState"/>
       <xs:enumeration value="AppSpecificStateData"/>
       <xs:enumeration value="NotesUrl"/>
       <xs:enumeration value="DataVersion"/>
     </xs:restriction>
   </xs:simpleType>
   <xs:element name="BroadcastDataKey" nillable="true" type="tns1:BroadcastDataKey"/>
   <xs:simpleType name="BroadcastState">
     <xs:restriction base="xs:string">
       <xs:enumeration value="BroadcastNotStartedYet"/>
       <xs:enumeration value="BroadcastStarted"/>
       <xs:enumeration value="BroadcastEnded"/>
     </xs:restriction>
   </xs:simpleType>
   <xs:element name="BroadcastState" nillable="true" type="tns1:BroadcastState"/>
</xs:schema>
```
## <span id="page-44-0"></span>**7.2 http://schemas.datacontract.org/2004/07/Microsoft.Office.Server.Broadcast.Pi pe.Interface Schema**

```
<?xml version="1.0" encoding="UTF-8"?>
<xs:schema 
xmlns:tns2="http://schemas.datacontract.org/2004/07/Microsoft.Office.Server.Broadcast.Pipe.In
terface" elementFormDefault="qualified" 
targetNamespace="http://schemas.datacontract.org/2004/07/Microsoft.Office.Server.Broadcast.Pi
pe.Interface" xmlns:xs="http://www.w3.org/2001/XMLSchema">
   <xs:import namespace="http://schemas.microsoft.com/2003/10/Serialization/"/>
   <xs:complexType name="ServiceResult">
     <xs:sequence>
       <xs:element minOccurs="0" name="Error" nillable="true" type="tns2:ServiceError"/>
       <xs:element minOccurs="0" name="Result" nillable="true" type="xs:anyType"/>
     </xs:sequence>
   </xs:complexType>
   <xs:element name="ServiceResult" nillable="true" type="tns2:ServiceResult"/>
   <xs:complexType name="ServiceError">
     <xs:sequence>
       <xs:element minOccurs="0" name="Message" nillable="true" type="xs:string"/>
       <xs:element minOccurs="0" name="RecommendedActions" type="tns2:ClientActions"/>
       <xs:element minOccurs="0" name="Title" nillable="true" type="xs:string"/>
       <xs:element minOccurs="0" name="Type" type="tns2:ServiceErrorType"/>
     </xs:sequence>
   </xs:complexType>
   <xs:element name="ServiceError" nillable="true" type="tns2:ServiceError"/>
   <xs:simpleType name="ClientActions">
     <xs:list>
       <xs:simpleType>
         <xs:restriction base="xs:string">
           <xs:enumeration value="None"/>
           <xs:enumeration value="Dismiss"/>
           <xs:enumeration value="Close"/>
           <xs:enumeration value="OpenInClient"/>
           <xs:enumeration value="Refresh"/>
         </xs:restriction>
       </xs:simpleType>
    \langle xs:list\rangle
```

```
 </xs:simpleType>
  <xs:element name="ClientActions" nillable="true" type="tns2:ClientActions"/>
  <xs:simpleType name="ServiceErrorType">
    <xs:restriction base="xs:string">
       <xs:enumeration value="UnknownError"/>
       <xs:enumeration value="ApplicationError"/>
       <xs:enumeration value="Timeout"/>
       <xs:enumeration value="ServiceBusy"/>
       <xs:enumeration value="SessionFull"/>
    </xs:restriction>
  </xs:simpleType>
   <xs:element name="ServiceErrorType" nillable="true" type="tns2:ServiceErrorType"/>
</xs:schema>
```
## <span id="page-45-0"></span>**7.3 http://schemas.microsoft.com/2003/10/Serialization/Arrays Schema**

```
<?xml version="1.0" encoding="UTF-8"?>
<xs:schema xmlns:tns3="http://schemas.microsoft.com/2003/10/Serialization/Arrays" 
elementFormDefault="qualified" 
targetNamespace="http://schemas.microsoft.com/2003/10/Serialization/Arrays" 
xmlns:xs="http://www.w3.org/2001/XMLSchema">
   <xs:complexType name="ArrayOfKeyValueOfstringstring">
     <xs:sequence>
       <xs:element minOccurs="0" maxOccurs="unbounded" name="KeyValueOfstringstring">
         <xs:complexType>
           <xs:sequence>
             <xs:element name="Key" nillable="true" type="xs:string"/>
             <xs:element name="Value" nillable="true" type="xs:string"/>
           </xs:sequence>
         </xs:complexType>
       </xs:element>
     </xs:sequence>
   </xs:complexType>
   <xs:element name="ArrayOfKeyValueOfstringstring" nillable="true" 
type="tns3:ArrayOfKeyValueOfstringstring"/>
</xs:schema>
```
## <span id="page-45-1"></span>**7.4 http://schemas.microsoft.com/2003/10/Serialization/ Schema**

```
<?xml version="1.0" encoding="UTF-8"?>
<xs:schema xmlns:tns4="http://schemas.microsoft.com/2003/10/Serialization/" 
attributeFormDefault="qualified" elementFormDefault="qualified" 
targetNamespace="http://schemas.microsoft.com/2003/10/Serialization/" 
xmlns:xs="http://www.w3.org/2001/XMLSchema">
  <xs:element name="anyType" nillable="true" type="xs:anyType"/>
   <xs:element name="anyURI" nillable="true" type="xs:anyURI"/>
  <xs:element name="base64Binary" nillable="true" type="xs:base64Binary"/>
   <xs:element name="boolean" nillable="true" type="xs:boolean"/>
   <xs:element name="byte" nillable="true" type="xs:byte"/>
   <xs:element name="dateTime" nillable="true" type="xs:dateTime"/>
   <xs:element name="decimal" nillable="true" type="xs:decimal"/>
   <xs:element name="double" nillable="true" type="xs:double"/>
   <xs:element name="float" nillable="true" type="xs:float"/>
  <xs:element name="int" nillable="true" type="xs:int"/>
   <xs:element name="long" nillable="true" type="xs:long"/>
   <xs:element name="QName" nillable="true" type="xs:QName"/>
   <xs:element name="short" nillable="true" type="xs:short"/>
   <xs:element name="string" nillable="true" type="xs:string"/>
   <xs:element name="unsignedByte" nillable="true" type="xs:unsignedByte"/>
   <xs:element name="unsignedInt" nillable="true" type="xs:unsignedInt"/>
   <xs:element name="unsignedLong" nillable="true" type="xs:unsignedLong"/>
   <xs:element name="unsignedShort" nillable="true" type="xs:unsignedShort"/>
   <xs:element name="char" nillable="true" type="tns4:char"/>
  <xs:simpleType name="char">
     <xs:restriction base="xs:int"/>
```

```
 </xs:simpleType>
   <xs:element name="duration" nillable="true" type="tns4:duration"/>
   <xs:simpleType name="duration">
     <xs:restriction base="xs:duration">
       <xs:pattern value="\-?P(\d*D)?(T(\d*H)?(\d*M)?(\d*(\.\d*)?S)?)?"/>
       <xs:minInclusive value="-P10675199DT2H48M5.4775808S"/>
       <xs:maxInclusive value="P10675199DT2H48M5.4775807S"/>
     </xs:restriction>
   </xs:simpleType>
   <xs:element name="guid" nillable="true" type="tns4:guid"/>
   <xs:simpleType name="guid">
     <xs:restriction base="xs:string">
      \langle xs:pattern value="[\da-fA-F]{8}-[\da-fA-F]{4}-[\da-fA-F]{4}-[\da-fA-F]{4}-[\da-fA-F]
F]{12}"/>
     </xs:restriction>
   </xs:simpleType>
   <xs:attribute name="FactoryType" type="xs:QName"/>
   <xs:attribute name="Id" type="xs:ID"/>
   <xs:attribute name="Ref" type="xs:IDREF"/>
</xs:schema>
```
#### <span id="page-46-0"></span>**7.5 http://schemas.microsoft.com/office/Broadcast/Server/WebServices/Broadcas tParticipantService/ Schema**

```
<?xml version="1.0" encoding="UTF-8"?>
<xs:schema elementFormDefault="qualified" 
targetNamespace="http://schemas.microsoft.com/office/Broadcast/Server/WebServices/BroadcastPa
rticipantService/" xmlns:xs="http://www.w3.org/2001/XMLSchema">
   <xs:import 
namespace="http://schemas.datacontract.org/2004/07/Microsoft.Office.Server.Broadcast.Interfac
e.Data"/>
   <xs:import 
namespace="http://schemas.datacontract.org/2004/07/Microsoft.Office.Server.Broadcast.Pipe.Int
erface"/>
   <xs:element name="BroadcastJoinSession">
     <xs:complexType>
       <xs:sequence>
         <xs:element minOccurs="0" name="sessionId" nillable="true" type="xs:string"/>
       </xs:sequence>
     </xs:complexType>
   </xs:element>
   <xs:element name="BroadcastJoinSessionResponse">
     <xs:complexType>
       <xs:sequence>
         <xs:element 
xmlns:tns2="http://schemas.datacontract.org/2004/07/Microsoft.Office.Server.Broadcast.Pipe.In
terface" minOccurs="0" name="BroadcastJoinSessionResult" nillable="true" 
type="tns2:ServiceResult"/>
       </xs:sequence>
     </xs:complexType>
   </xs:element>
   <xs:element name="BroadcastUnjoinSession">
     <xs:complexType>
       <xs:sequence>
         <xs:element minOccurs="0" name="sessionId" nillable="true" type="xs:string"/>
       </xs:sequence>
     </xs:complexType>
   </xs:element>
   <xs:element name="BroadcastUnjoinSessionResponse">
     <xs:complexType>
       <xs:sequence>
         <xs:element 
xmlns:tns2="http://schemas.datacontract.org/2004/07/Microsoft.Office.Server.Broadcast.Pipe.In
terface" minOccurs="0" name="BroadcastUnjoinSessionResult" nillable="true" 
type="tns2:ServiceResult"/>
       </xs:sequence>
     </xs:complexType>
```

```
 </xs:element>
   <xs:element name="BroadcastGetData">
     <xs:complexType>
       <xs:sequence>
         <xs:element 
xmlns:tns1="http://schemas.datacontract.org/2004/07/Microsoft.Office.Server.Broadcast.Interfa
ce.Data" minOccurs="0" name="user" nillable="true" type="tns1:BroadcastUser"/>
         <xs:element minOccurs="0" name="sequenceNumber" type="xs:int"/>
       </xs:sequence>
     </xs:complexType>
   </xs:element>
   <xs:element name="BroadcastGetDataResponse">
     <xs:complexType>
       <xs:sequence>
         <xs:element 
xmlns:tns2="http://schemas.datacontract.org/2004/07/Microsoft.Office.Server.Broadcast.Pipe.In
terface" minOccurs="0" name="BroadcastGetDataResult" nillable="true" 
type="tns2:ServiceResult"/>
       </xs:sequence>
     </xs:complexType>
   </xs:element>
   <xs:element name="BroadcastPing">
    <xs:complexType>
       <xs:sequence/>
     </xs:complexType>
   </xs:element>
   <xs:element name="BroadcastPingResponse">
     <xs:complexType>
       <xs:sequence>
         <xs:element minOccurs="0" name="BroadcastPingResult" type="xs:boolean"/>
       </xs:sequence>
     </xs:complexType>
   </xs:element>
</xs:schema>
```
# <span id="page-48-0"></span>**8 Appendix C: Product Behavior**

The information in this specification is applicable to the following Microsoft products or supplemental software. References to product versions include updates to those products.

- Microsoft Lync Server 2013
- Microsoft OneNote 2013
- Microsoft OneNote 2016
- Microsoft Skype for Business Server 2015
- Microsoft Skype for Business Server 2019
- Microsoft OneNote 2021

Exceptions, if any, are noted in this section. If an update version, service pack or Knowledge Base (KB) number appears with a product name, the behavior changed in that update. The new behavior also applies to subsequent updates unless otherwise specified. If a product edition appears with the product version, behavior is different in that product edition.

Unless otherwise specified, any statement of optional behavior in this specification that is prescribed using the terms "SHOULD" or "SHOULD NOT" implies product behavior in accordance with the SHOULD or SHOULD NOT prescription. Unless otherwise specified, the term "MAY" implies that the product does not follow the prescription.

# <span id="page-49-0"></span>**9 Change Tracking**

This section identifies changes that were made to this document since the last release. Changes are classified as Major, Minor, or None.

The revision class **Major** means that the technical content in the document was significantly revised. Major changes affect protocol interoperability or implementation. Examples of major changes are:

- A document revision that incorporates changes to interoperability requirements.
- A document revision that captures changes to protocol functionality.

The revision class **Minor** means that the meaning of the technical content was clarified. Minor changes do not affect protocol interoperability or implementation. Examples of minor changes are updates to clarify ambiguity at the sentence, paragraph, or table level.

The revision class **None** means that no new technical changes were introduced. Minor editorial and formatting changes may have been made, but the relevant technical content is identical to the last released version.

The changes made to this document are listed in the following table. For more information, please contact [dochelp@microsoft.com.](mailto:dochelp@microsoft.com)

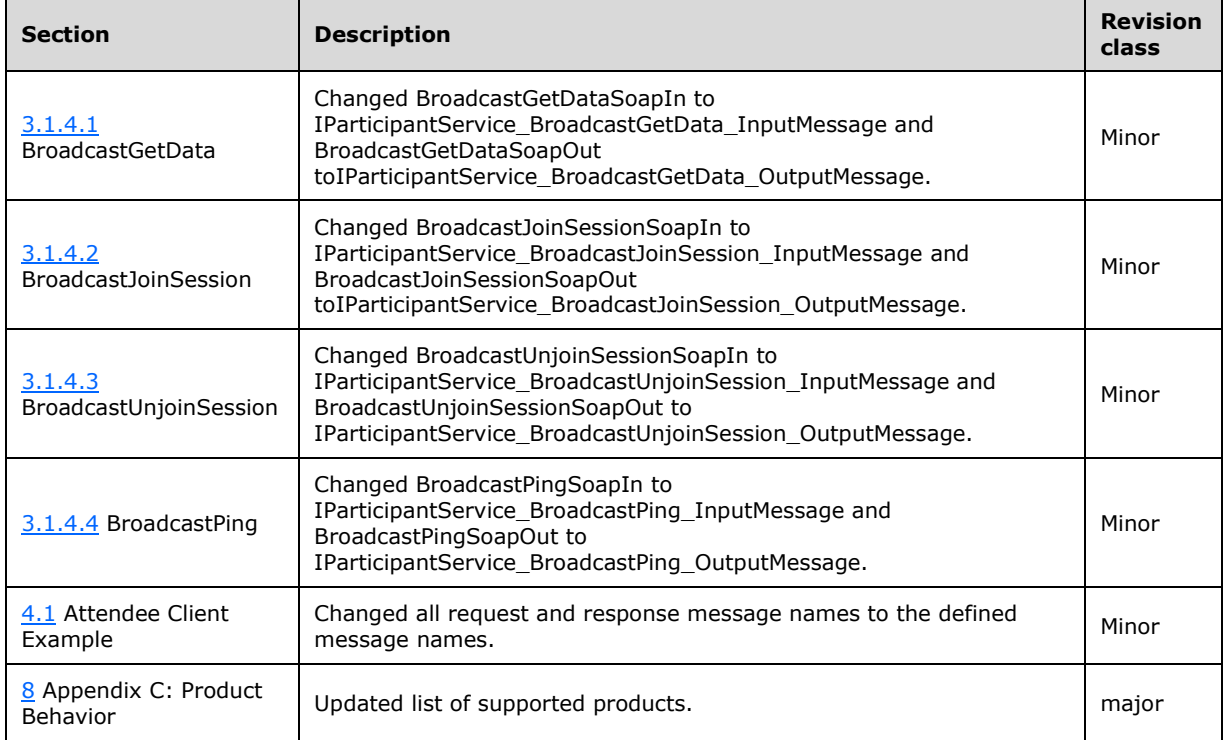

## <span id="page-50-0"></span>**10 Index**

#### **A**

Abstract data model [server](#page-23-0) 24 [Applicability](#page-8-1) 9 [AppType simple type](#page-16-0) 17 [ArrayOfKeyValueOfstringstring complex type](#page-11-0) 12 [ArrayOfPPTBroadcastAnimationStepData complex](#page-11-1)  [type](#page-11-1) 12 [ArrayOfPPTBroadcastMediaStateData complex type](#page-11-2) 12 [Attendee Client example](#page-35-1) 36 [Attribute groups](#page-21-2) 22 [Attributes](#page-21-0) 22

## **B**

[BroadcastAppCapability simple type](#page-16-1) 17 [BroadcastDataKey simple type](#page-17-0) 18 [BroadcastState simple type](#page-18-0) 19

## **C**

[Capability negotiation](#page-8-2) 9 [Change tracking](#page-49-0) 50 [char simple type](#page-18-1) 19 [ClientActions simple type](#page-18-2) 19 [Complex types](#page-10-2) 11 [ArrayOfKeyValueOfstringstring](#page-11-0) 12 [ArrayOfPPTBroadcastAnimationStepData](#page-11-1) 12 [ArrayOfPPTBroadcastMediaStateData](#page-11-2) 12 [EnumTypes](#page-12-0) 13 [PPTBroadcastAnimationStepData](#page-12-1) 13 [PPTBroadcastMediaStateData](#page-13-0) 14 [PPTStateData](#page-13-1) 14 [ServiceError](#page-14-0) 15 [ServiceResult](#page-14-1) 15 [WordStateData](#page-15-0) 16

## **D**

Data model - abstract [server](#page-23-0) 24 [duration simple type](#page-19-0) 20

## **E**

[EnumTypes complex type](#page-12-0) 13 Events [local -](#page-34-0) server 35 [timer -](#page-33-7) server 34 Examples [Attendee Client](#page-35-1) 36 [Overview](#page-35-0) 36

## **F**

Fields - [vendor-extensible](#page-8-3) 9 [Full WSDL](#page-39-0) 40 [Full XML schema](#page-42-0) 43

[http://schemas.datacontract.org/2004/07/Micro](#page-42-1) [soft.Office.Server.Broadcast.Interface.Data](#page-42-1)  [Schema](#page-42-1) 43

[http://schemas.datacontract.org/2004/07/Micro](#page-44-0) [soft.Office.Server.Broadcast.Pipe.Interface](#page-44-0)  [Schema](#page-44-0) 45

[http://schemas.microsoft.com/2003/10/Serializa](#page-45-1) [tion/ Schema](#page-45-1) 46

[http://schemas.microsoft.com/2003/10/Serializa](#page-45-0) [tion/Arrays Schema](#page-45-0) 46

[http://schemas.microsoft.com/office/Broadcast/](#page-46-0) [Server/WebServices/BroadcastParticipantService](#page-46-0) [/ Schema](#page-46-0) 47

## **G**

[Glossary](#page-5-1) 6 [Groups](#page-21-1) 22 [guid simple type](#page-19-1) 20

## **I**

Implementer - [security considerations](#page-38-1) 39 [Index of security parameters](#page-38-2) 39 [Informative references](#page-7-0) 8 Initialization [server](#page-23-2) 24 [Introduction](#page-5-0) 6

#### **L**

Local events [server](#page-34-0) 35

## **M**

```
Message processing
   server 24
Messages
  AppType simple type 17
   ArrayOfKeyValueOfstringstring complex type 12
   ArrayOfPPTBroadcastAnimationStepData complex 
    type 12
   ArrayOfPPTBroadcastMediaStateData complex type
    12
   attribute groups 22
   attributes 22
  BroadcastAppCapability simple type 17
   BroadcastDataKey simple type 18
   BroadcastState simple type 19
   char simple type 19
   ClientActions simple type 19
   complex types 11
   duration simple type 20
   elements 11
   enumerated 11
```
*[MS-OBPAS] - v20210817 Office Broadcast Participant Service Copyright © 2021 Microsoft Corporation Release: August 17, 2021*

 [EnumTypes complex type](#page-12-0) 13 [groups](#page-21-1) 22 [guid simple type](#page-19-1) 20 [namespaces](#page-9-3) 10 [PPTBroadcastAnimationStepData complex type](#page-12-1) 13 [PPTBroadcastMediaStateData complex type](#page-13-0) 14 [PPTMediaPlaybackState simple type](#page-19-2) 20 [PPTSlideShowState simple type](#page-20-0) 21 [PPTStateData complex type](#page-13-1) 14 [ServiceError complex type](#page-14-0) 15 [ServiceErrorType simple type](#page-20-1) 21 [ServiceResult complex type](#page-14-1) 15 [simple types](#page-15-1) 16 [syntax](#page-9-2) 10 [transport](#page-9-1) 10 [WordStateData complex type](#page-15-0) 16

## **N**

[Namespaces](#page-9-3) 10 [Normative references](#page-6-1) 7

#### **O**

**Operations**  [BroadcastGetData](#page-24-0) 25 [BroadcastJoinSession](#page-27-4) 28 [BroadcastPing](#page-31-6) 32 [BroadcastUnjoinSession](#page-29-6) 30 [Overview \(synopsis\)](#page-7-1) 8

#### **P**

Parameters - [security index](#page-38-2) 39 [PPTBroadcastAnimationStepData complex type](#page-12-1) 13 [PPTBroadcastMediaStateData complex type](#page-13-0) 14 [PPTMediaPlaybackState simple type](#page-19-2) 20 **[PPTSlideShowState simple type](#page-20-0) 21** [PPTStateData complex type](#page-13-1) 14 [Preconditions](#page-8-0) 9 [Prerequisites](#page-8-0) 9 [Product behavior](#page-48-0) 49 Protocol Details [overview](#page-22-0) 23

#### **R**

[References](#page-6-0) 7 [informative](#page-7-0) 8 [normative](#page-6-1) 7 [Relationship to other protocols](#page-7-2) 8

#### **S**

**Security**  [implementer considerations](#page-38-1) 39 [parameter index](#page-38-2) 39 Sequencing rules [server](#page-23-3) 24 Server [abstract data model](#page-23-0) 24 [BroadcastGetData operation](#page-24-0) 25 [BroadcastJoinSession operation](#page-27-4) 28 [BroadcastPing operation](#page-31-6) 32

 [BroadcastUnjoinSession operation](#page-29-6) 30 [initialization](#page-23-2) 24 [local events](#page-34-0) 35 [message processing](#page-23-3) 24 [sequencing rules](#page-23-3) 24 [timer events](#page-33-7) 34 [timers](#page-23-1) 24 [ServiceError complex type](#page-14-0) 15 [ServiceErrorType simple type](#page-20-1) 21 [ServiceResult complex type](#page-14-1) 15 [Simple types](#page-15-1) 16 [AppType](#page-16-0) 17 [BroadcastAppCapability](#page-16-1) 17 [BroadcastDataKey](#page-17-0) 18 [BroadcastState](#page-18-0) 19 [char](#page-18-1) 19 [ClientActions](#page-18-2) 19 [duration](#page-19-0) 20 [guid](#page-19-1) 20 [PPTMediaPlaybackState](#page-19-2) 20 [PPTSlideShowState](#page-20-0) 21 [ServiceErrorType](#page-20-1) 21 [Standards assignments](#page-8-4) 9 **Syntax** [messages -](#page-9-2) overview 10

#### **T**

Timer events [server](#page-33-7) 34 Timers [server](#page-23-1) 24 [Tracking changes](#page-49-0) 50 [Transport](#page-9-1) 10 **Types**  [complex](#page-10-2) 11 [simple](#page-15-1) 16

#### **V**

[Vendor-extensible fields](#page-8-3) 9 [Versioning](#page-8-2) 9

#### **W**

[WordStateData](#page-15-0) complex type 16 [WSDL](#page-39-0) 40

#### **X**

XML [schema](#page-42-0) 43

[http://schemas.datacontract.org/2004/07/Micro](#page-42-1) [soft.Office.Server.Broadcast.Interface.Data](#page-42-1)  [Schema](#page-42-1) 43

[http://schemas.datacontract.org/2004/07/Micro](#page-44-0) [soft.Office.Server.Broadcast.Pipe.Interface](#page-44-0)  [Schema](#page-44-0) 45

[http://schemas.microsoft.com/2003/10/Serializa](#page-45-1) [tion/ Schema](#page-45-1) 46

[http://schemas.microsoft.com/2003/10/Serializa](#page-45-0) [tion/Arrays Schema](#page-45-0) 46

*[MS-OBPAS] - v20210817 Office Broadcast Participant Service Copyright © 2021 Microsoft Corporation Release: August 17, 2021*

[http://schemas.microsoft.com/office/Broadcast/](#page-46-0) [Server/WebServices/BroadcastParticipantService](#page-46-0) [/ Schema](#page-46-0) 47